Layer-Management für Oracle Spatial/Locator mit JGISShell

Andreas W. Bartels

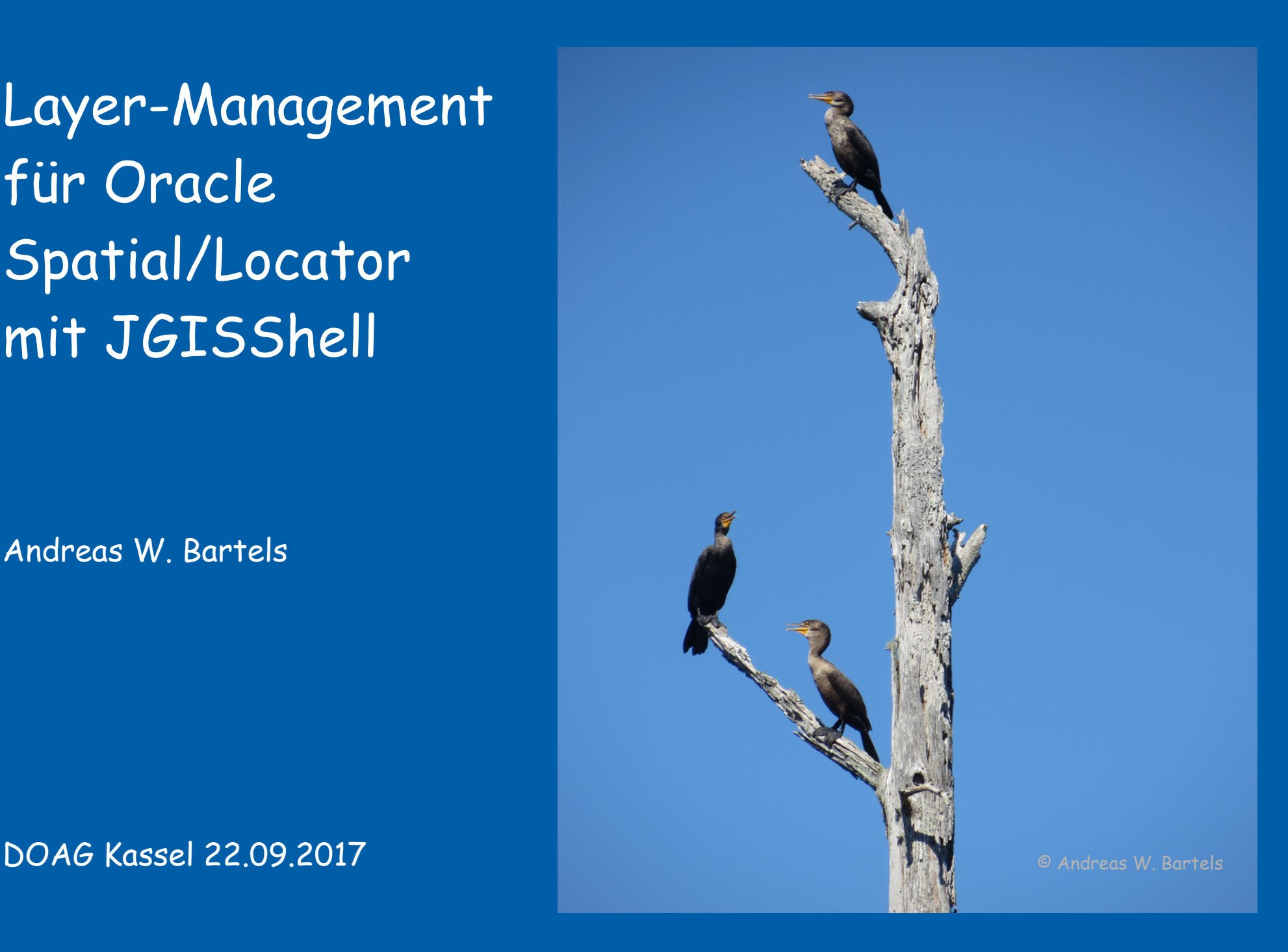

#### **Andreas W. Bartels**

### **Disy Informationssysteme GmbH Software Architekt**

[andreas.bartels@disy.net](mailto:andreas.bartels@disy.net) <https://github.com/AndreasWBartels>

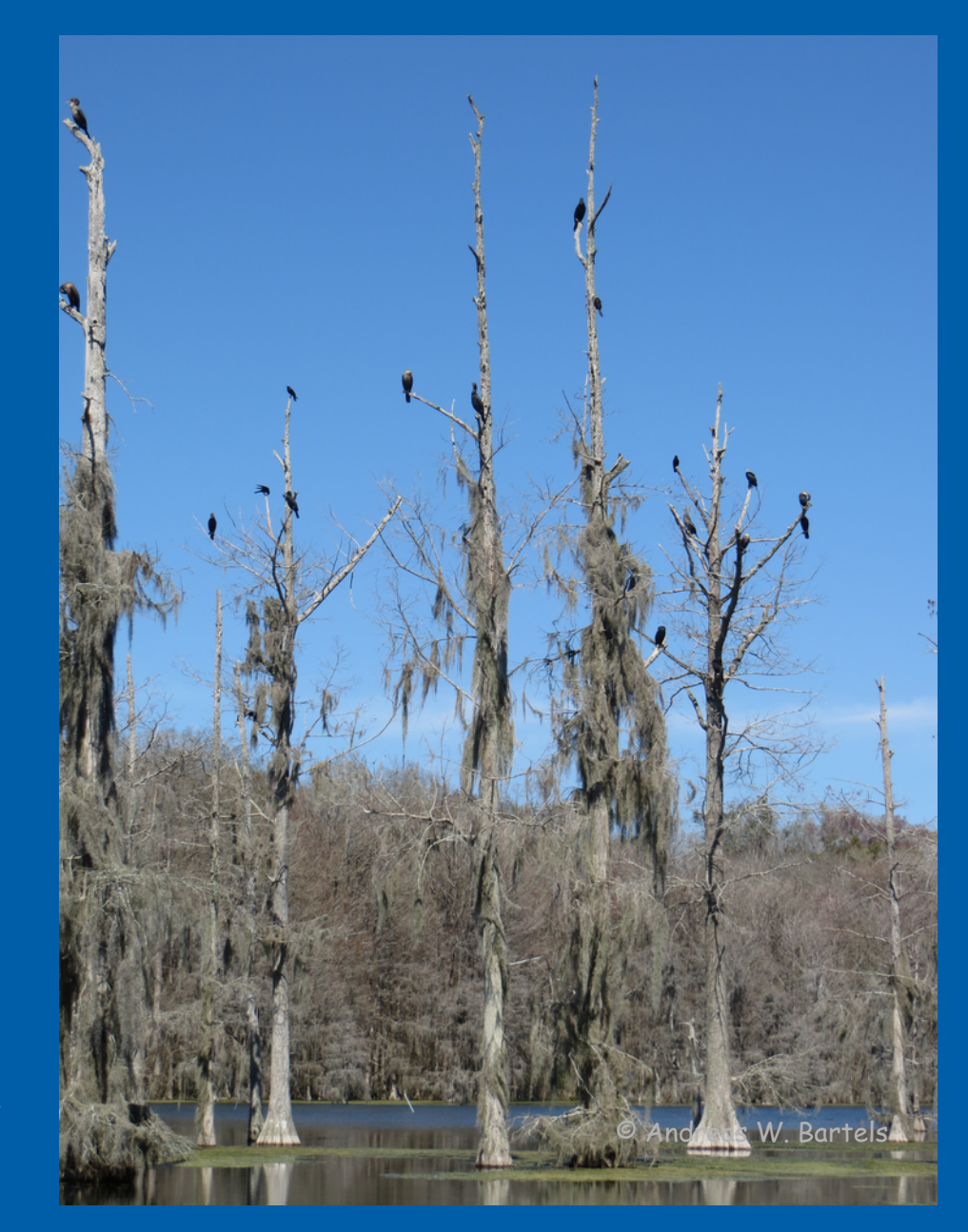

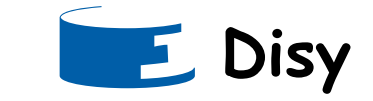

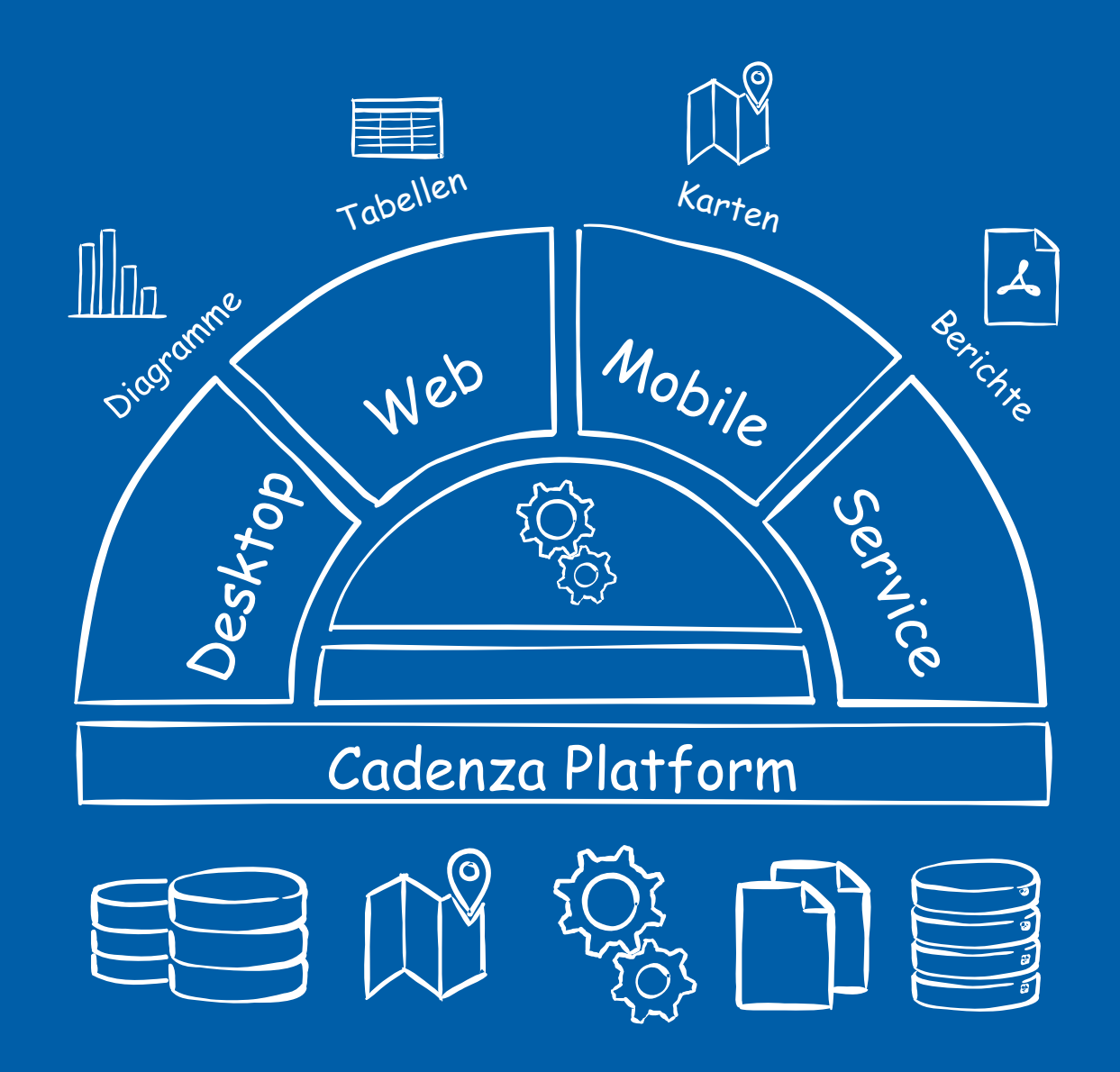

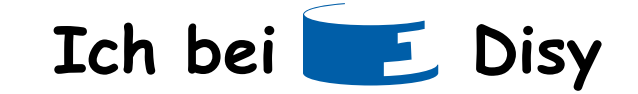

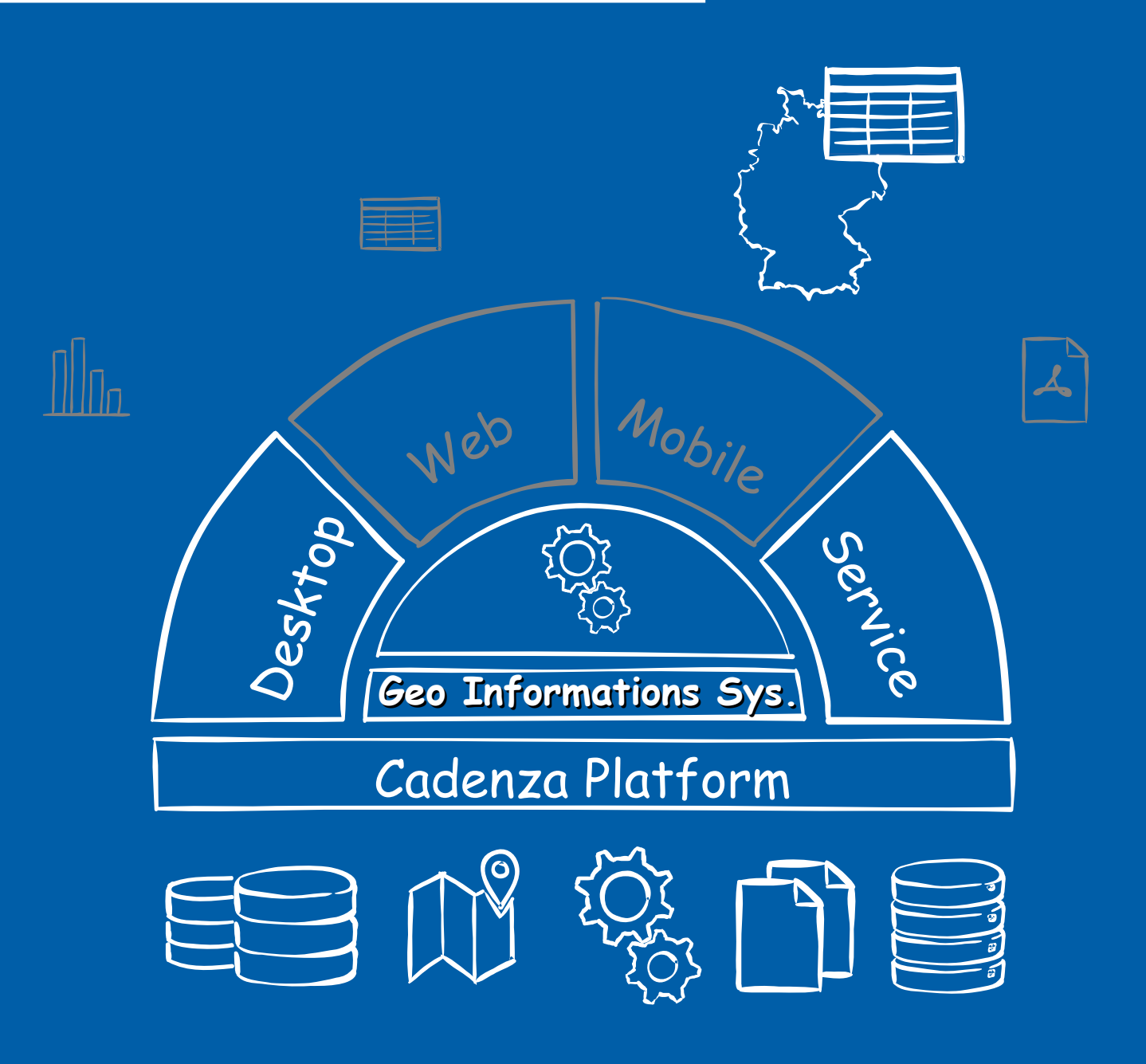

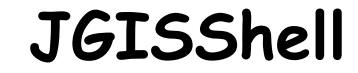

**Was ist das ???**

#### JGISShell - ist - ein - Mapviewer

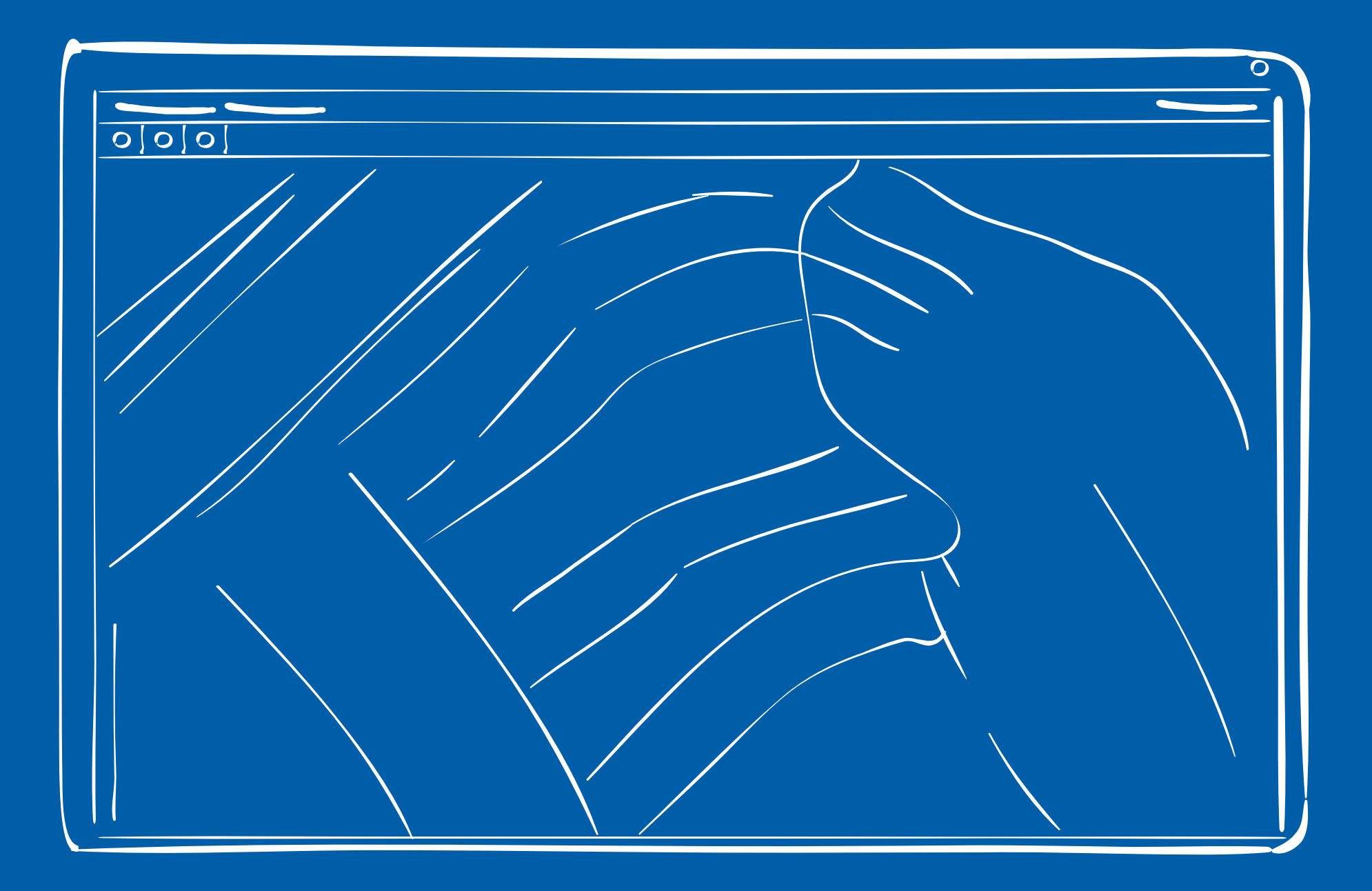

#### **JGISShell - mit - Legende**

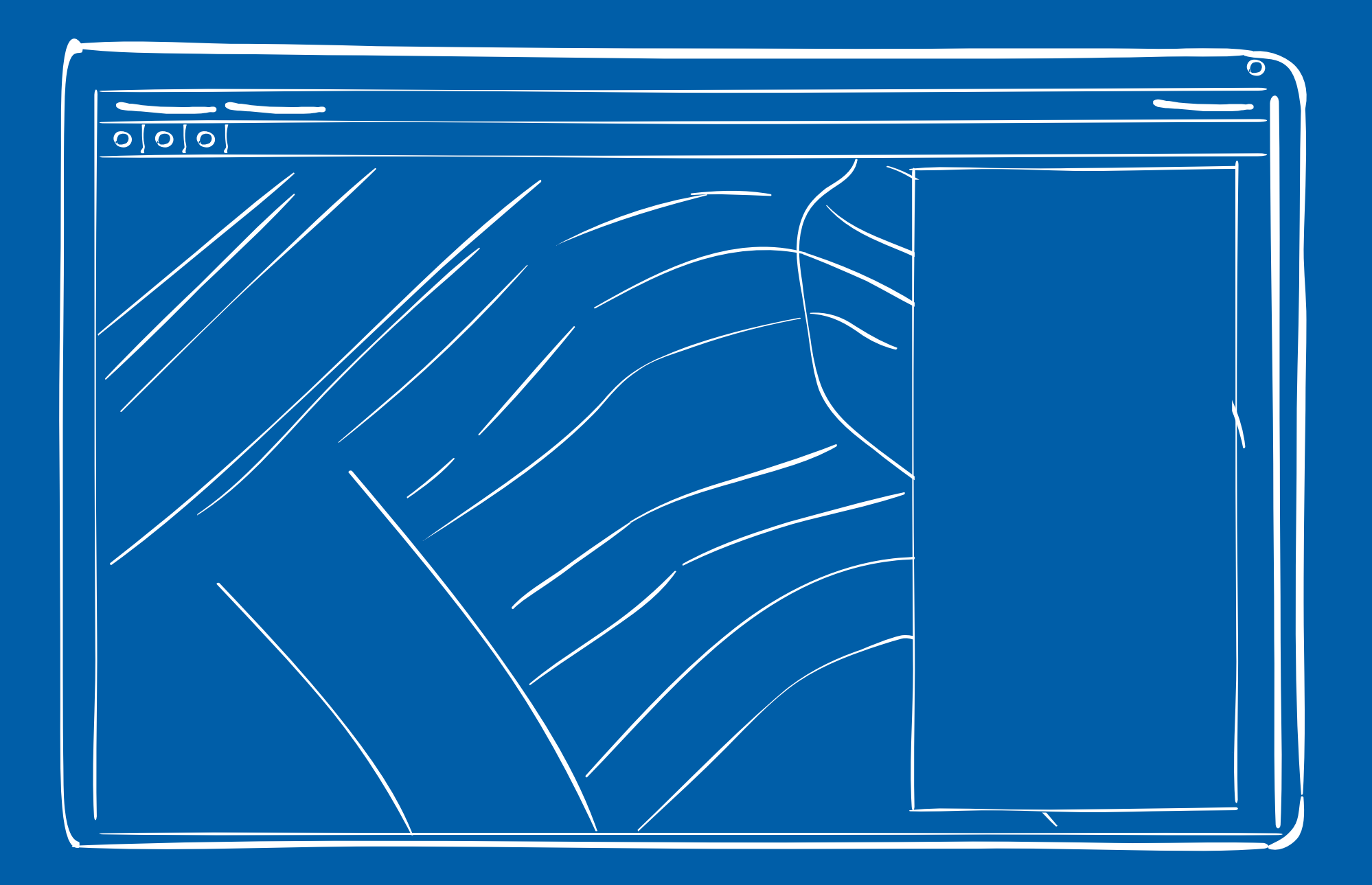

#### **JGISShell - mit - Locator**

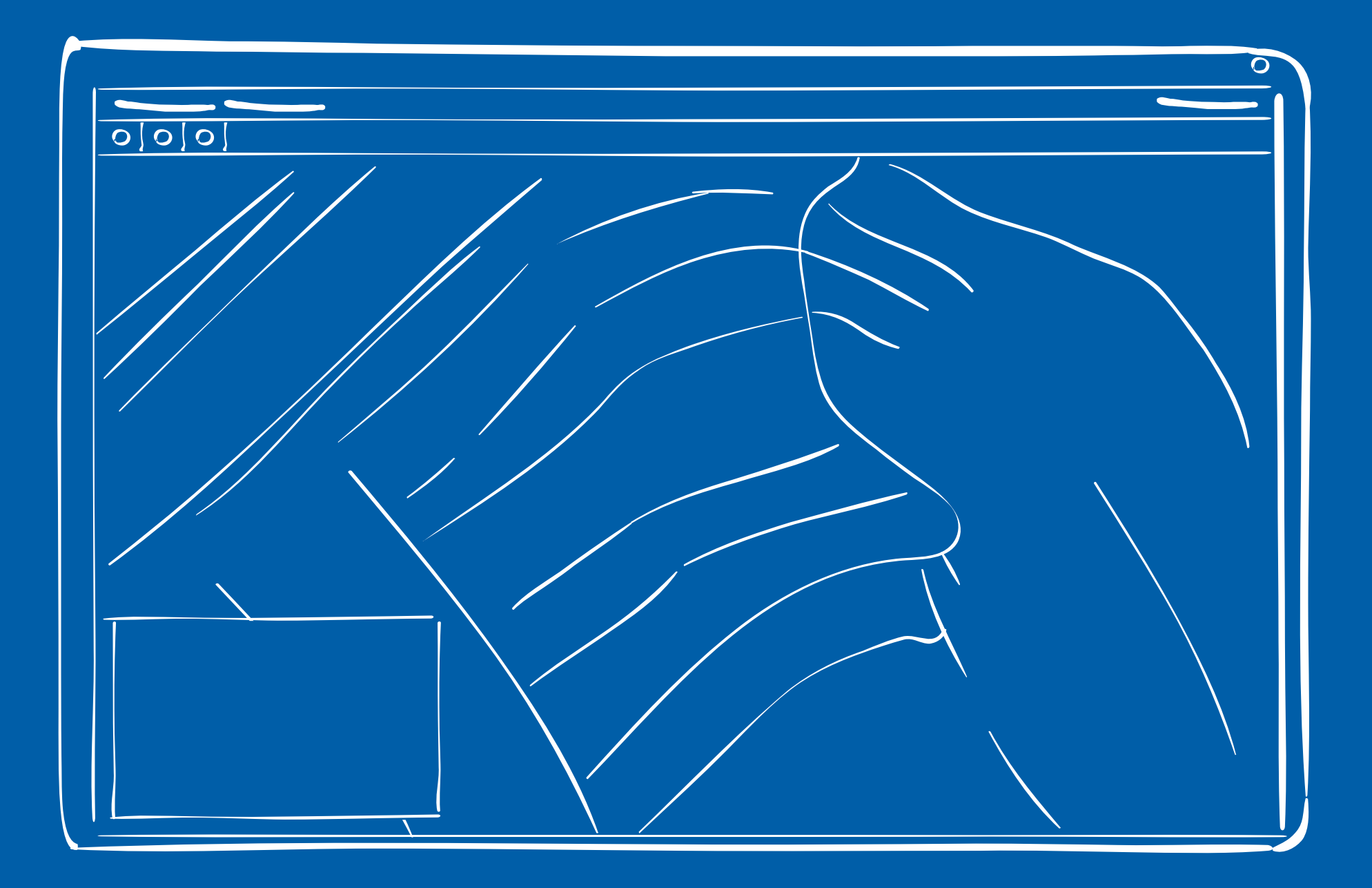

#### JGISShell - mit - Detail Maps

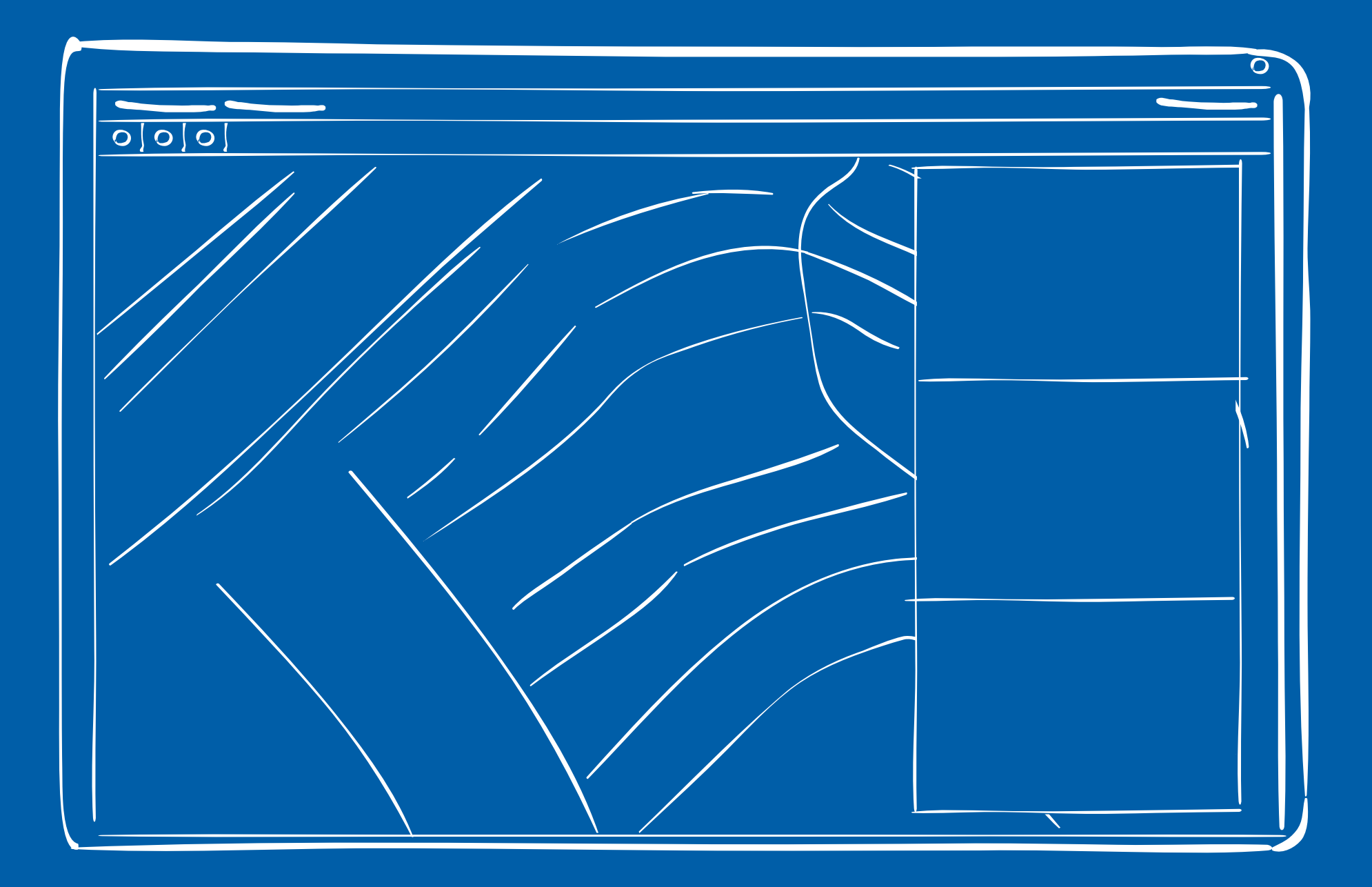

#### JGISShell - mit - Gazetteer

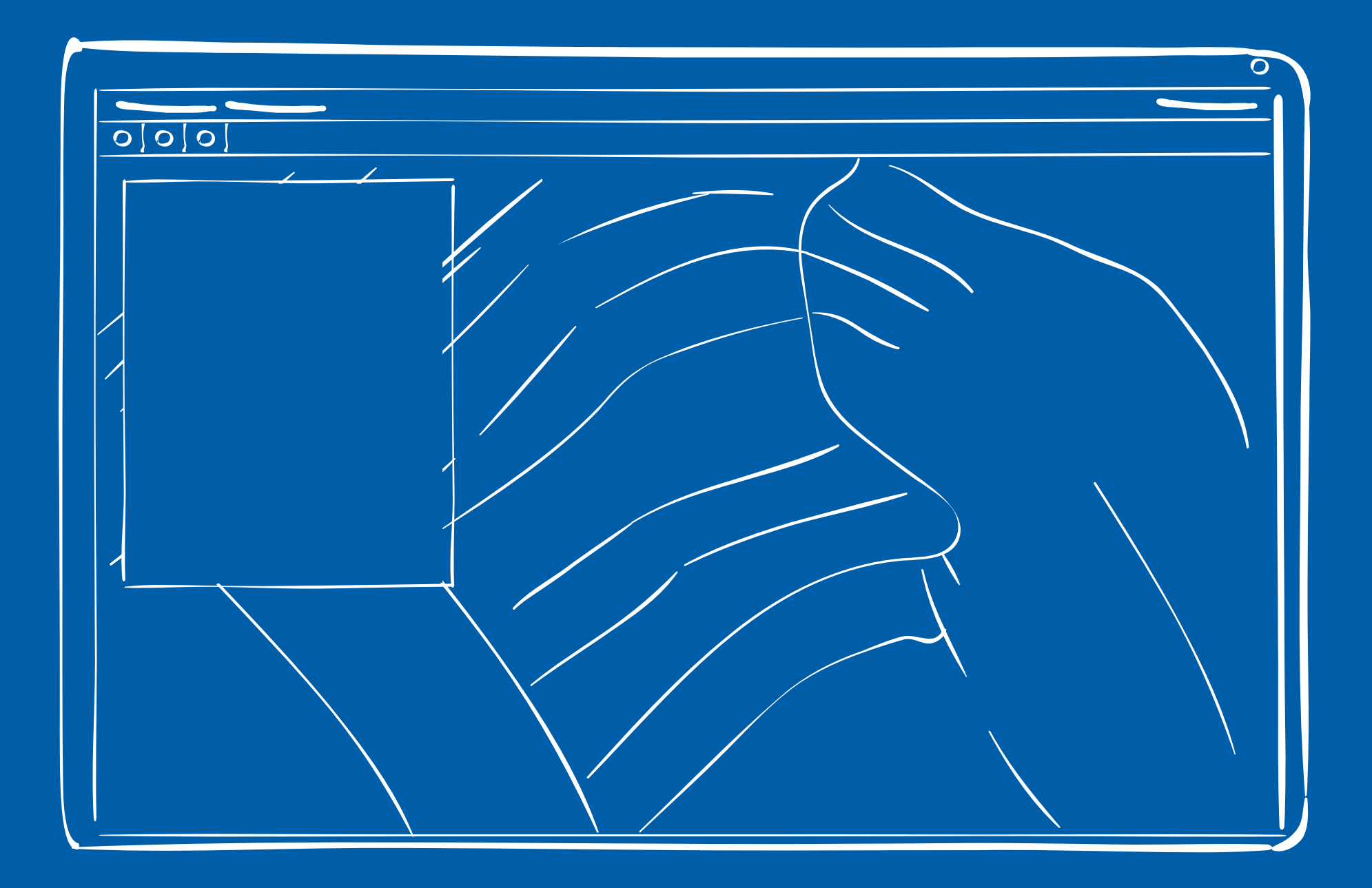

#### **JGISShell -mit- Attributesuche**

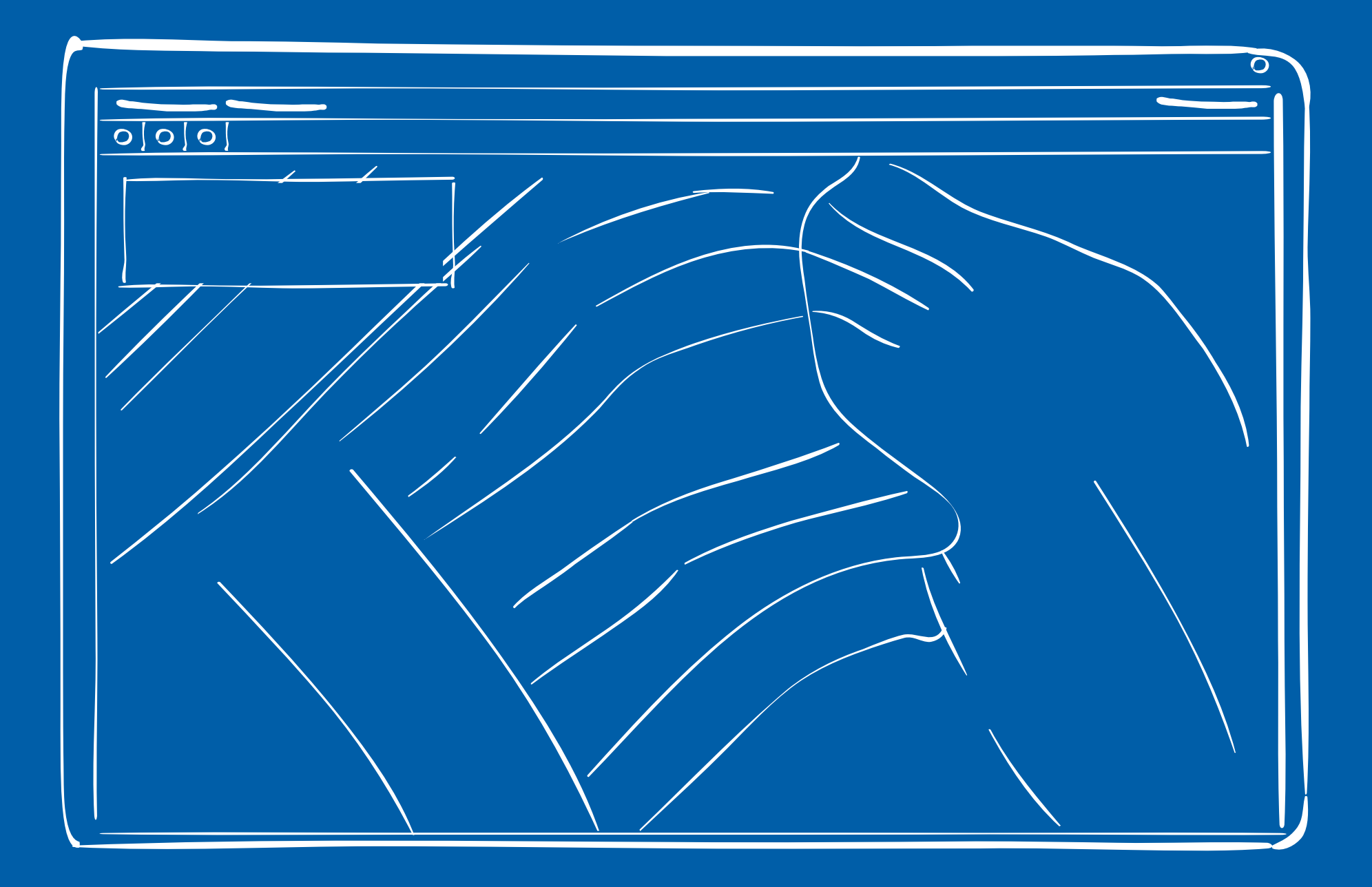

#### **JGISShell -mit- Scripting**

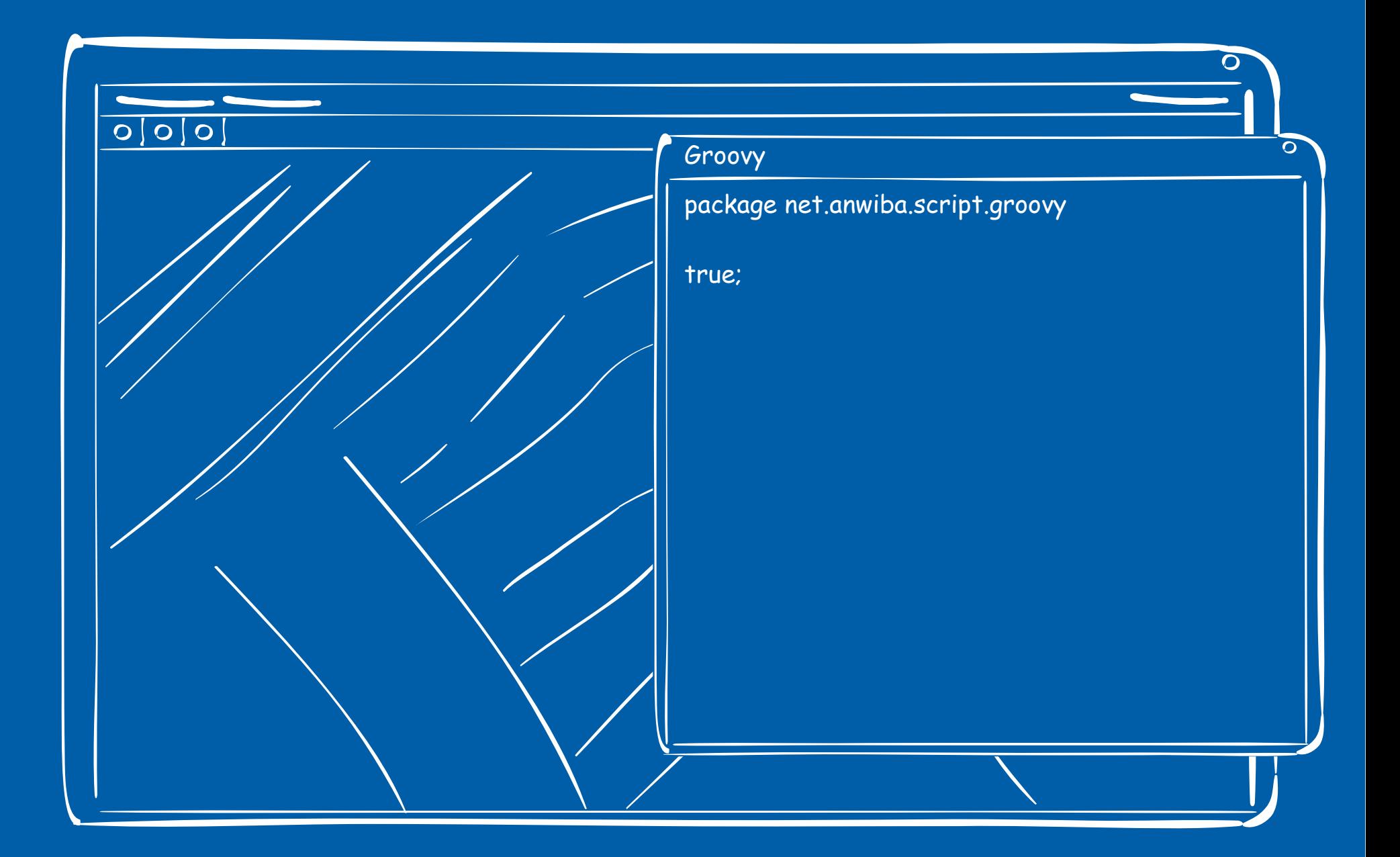

#### und - ein - Layer - Manager

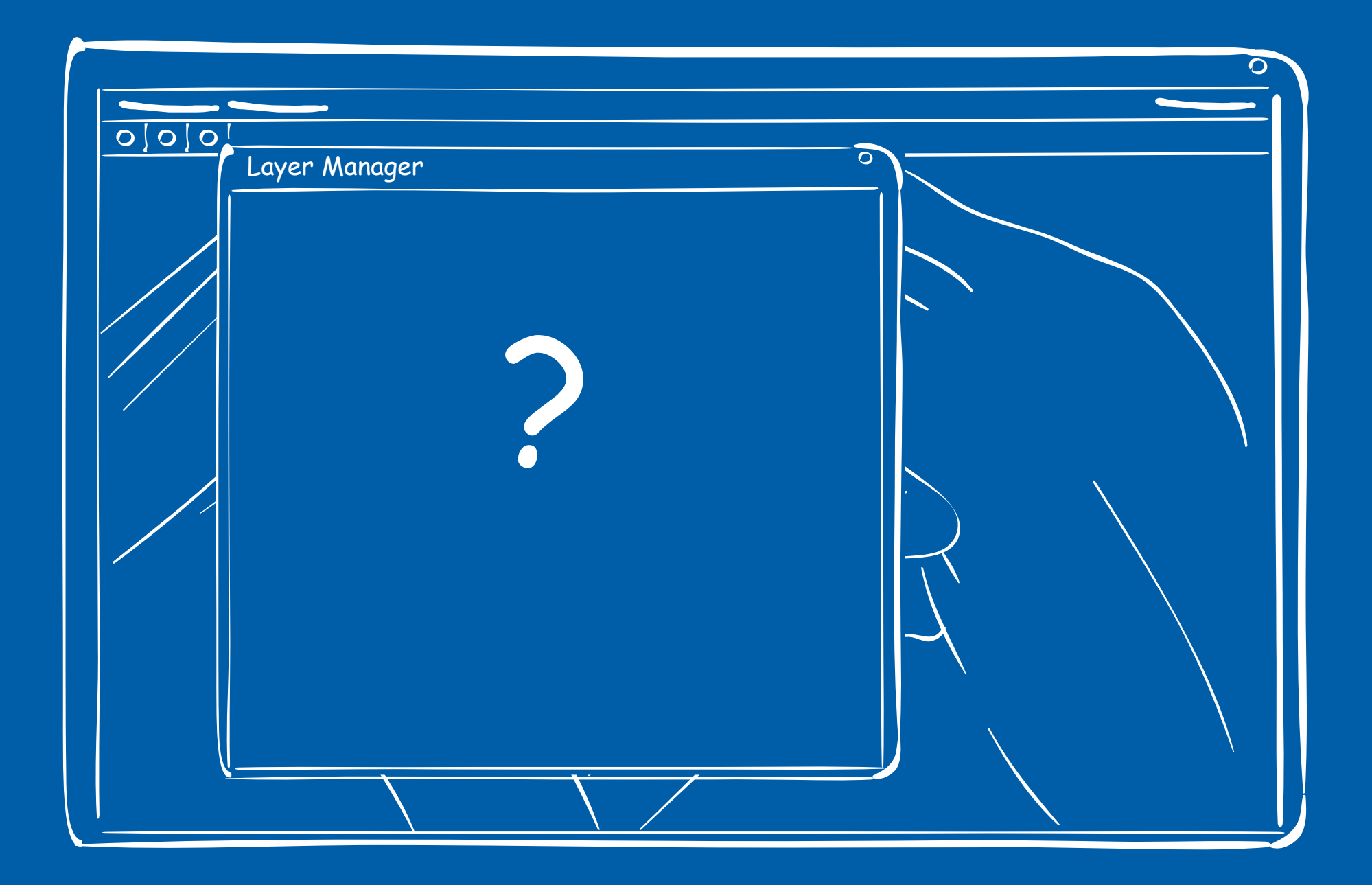

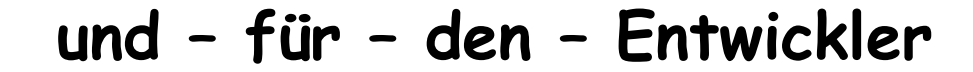

# Eine Forschungsreise

 **Layer Management**

**Was ist das ???**

#### **Layer - Management – google - findet**

☺ Photoshop Layer Management | Visualizing Architecture

☺ About Layer Management | AutoCAD Architecture

☹ Egg Layer Management Articles

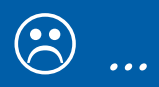

### **Layer Management**

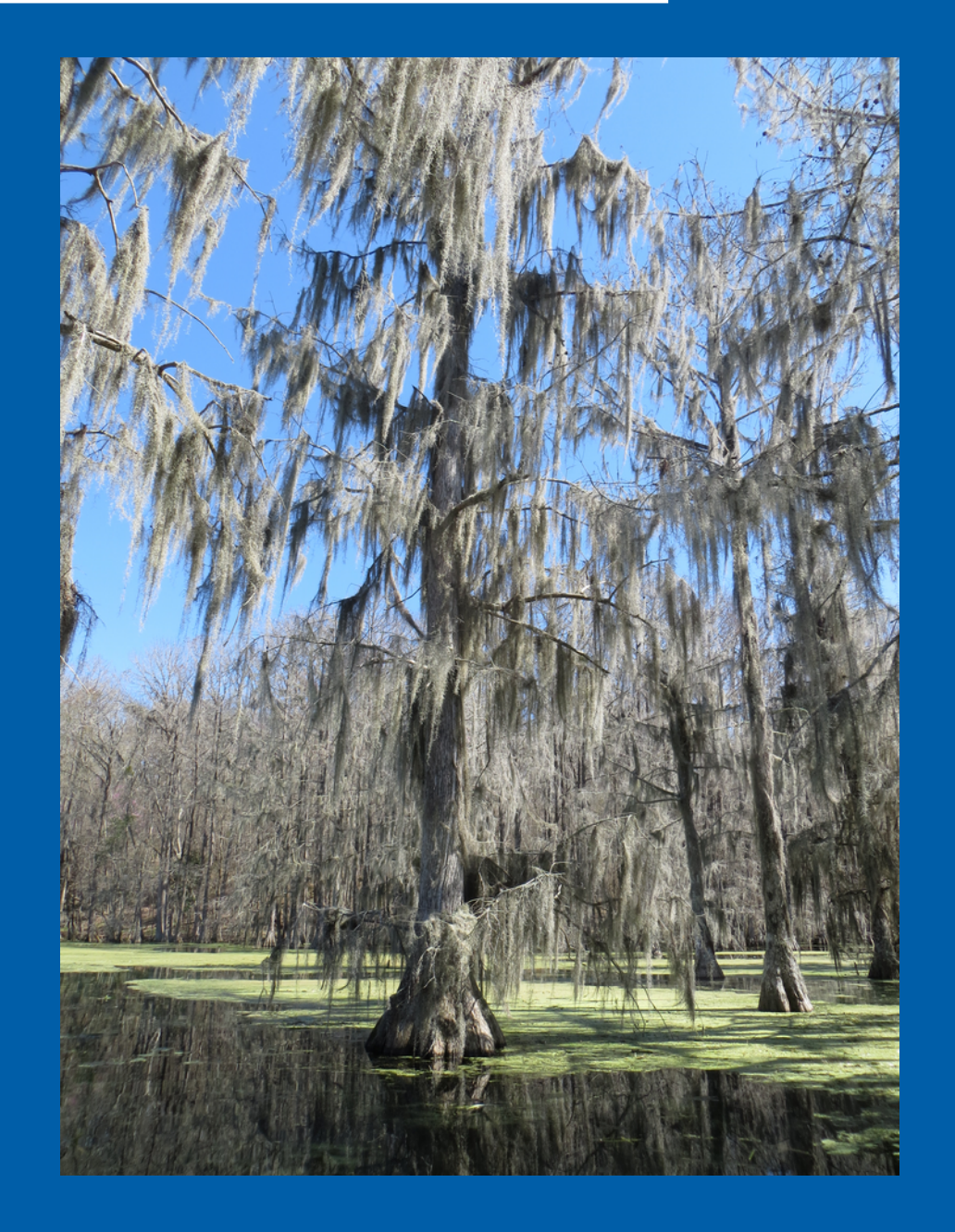

#### **Layer Managment**

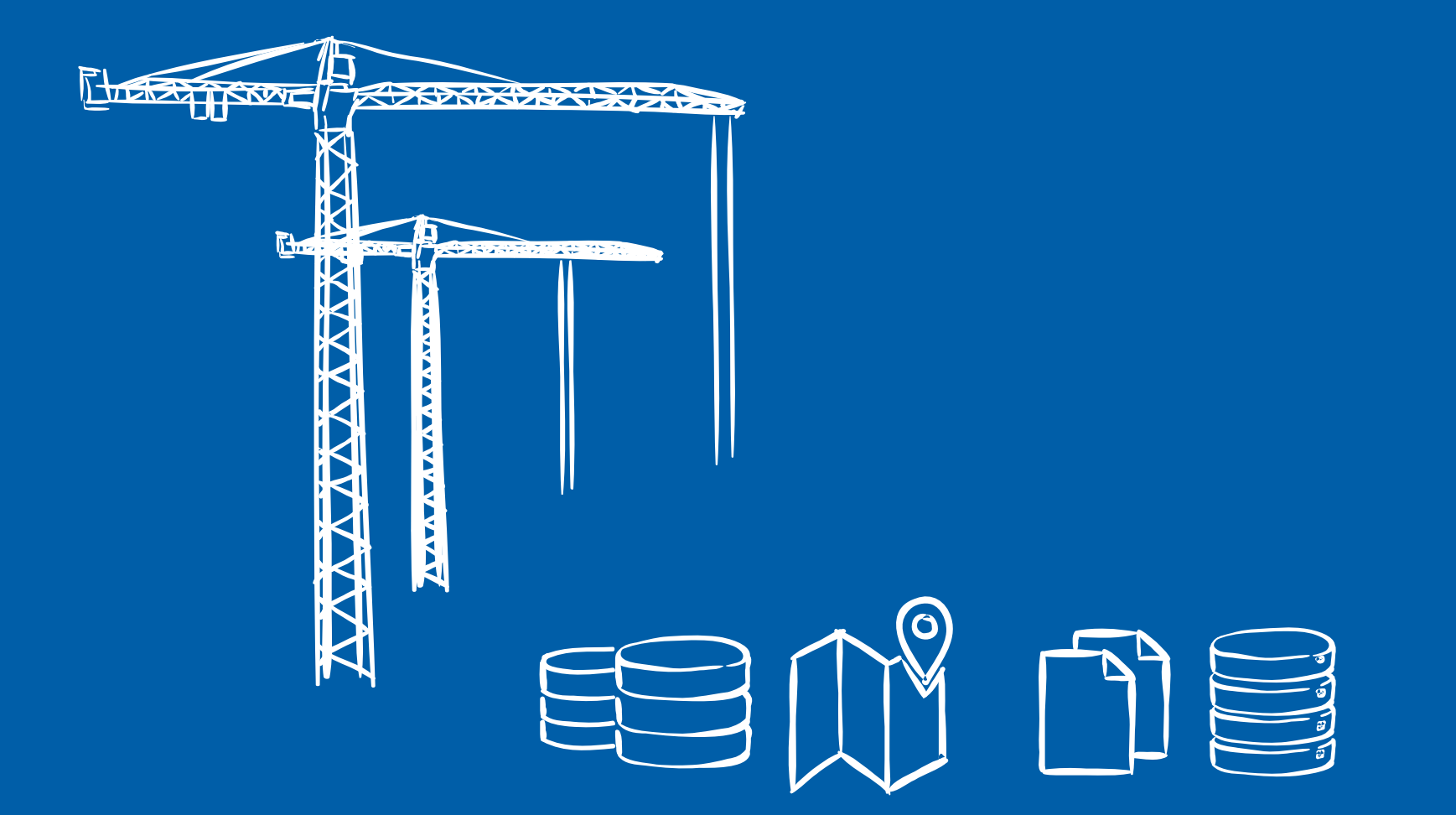

 **Layer Managment / Architkturen**

## **(Un)Organisierte Fachkraft**

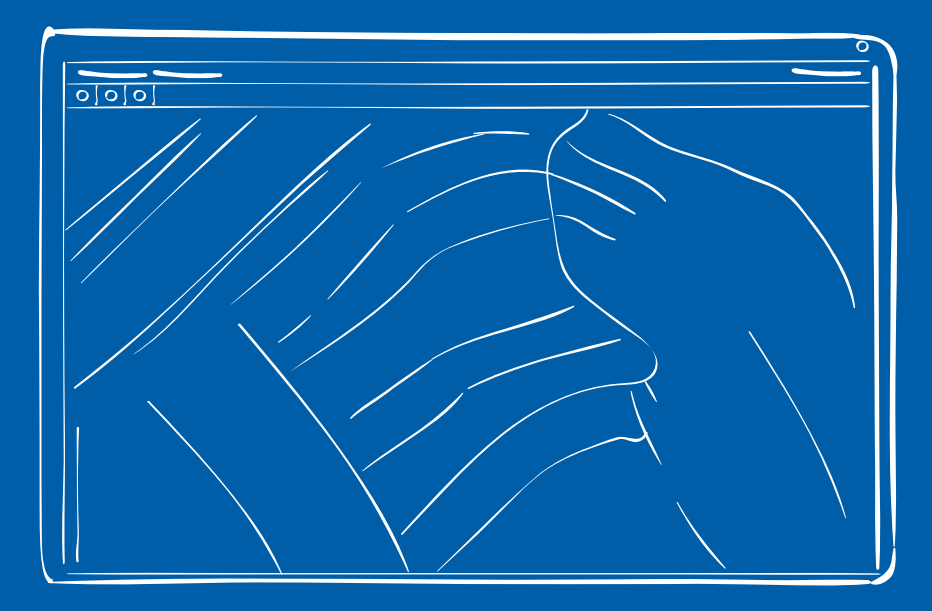

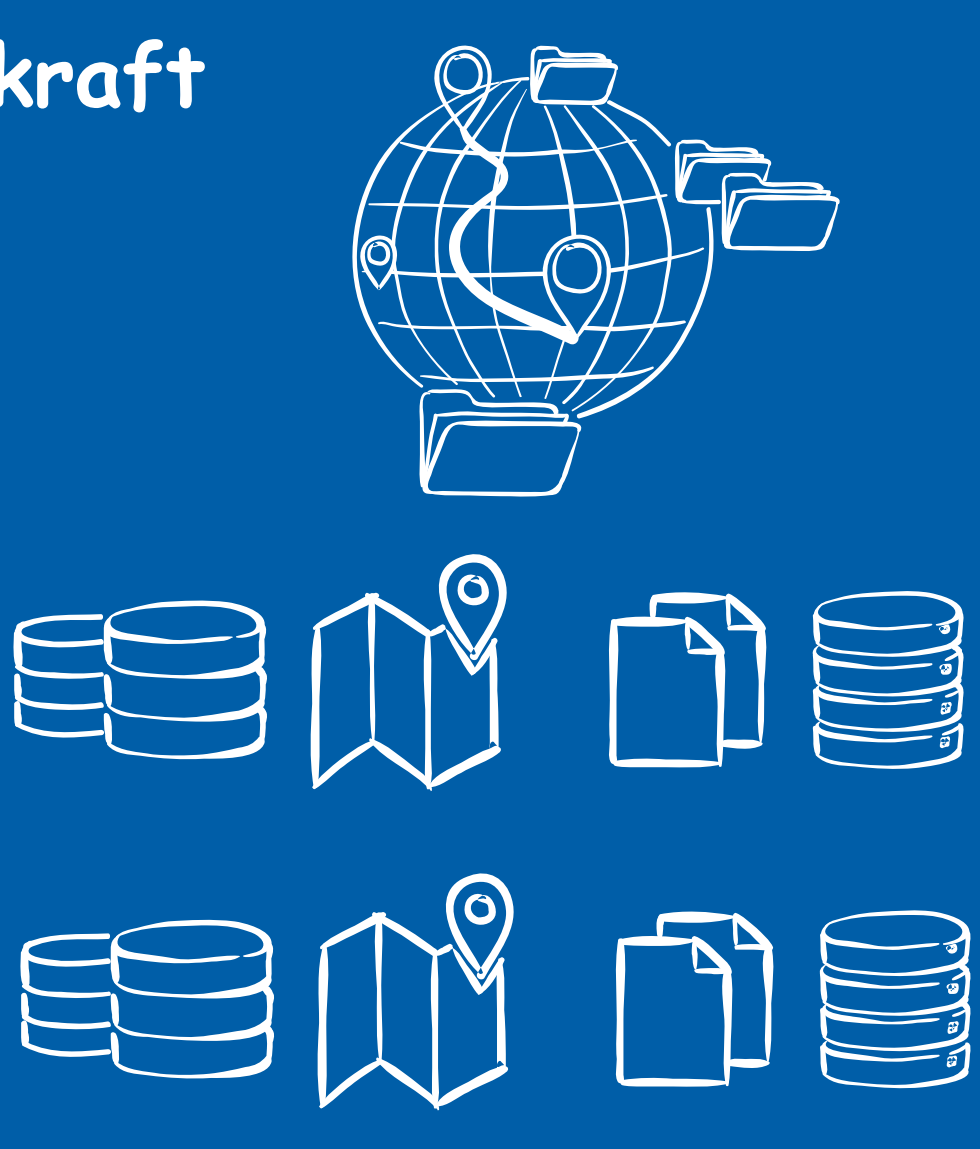

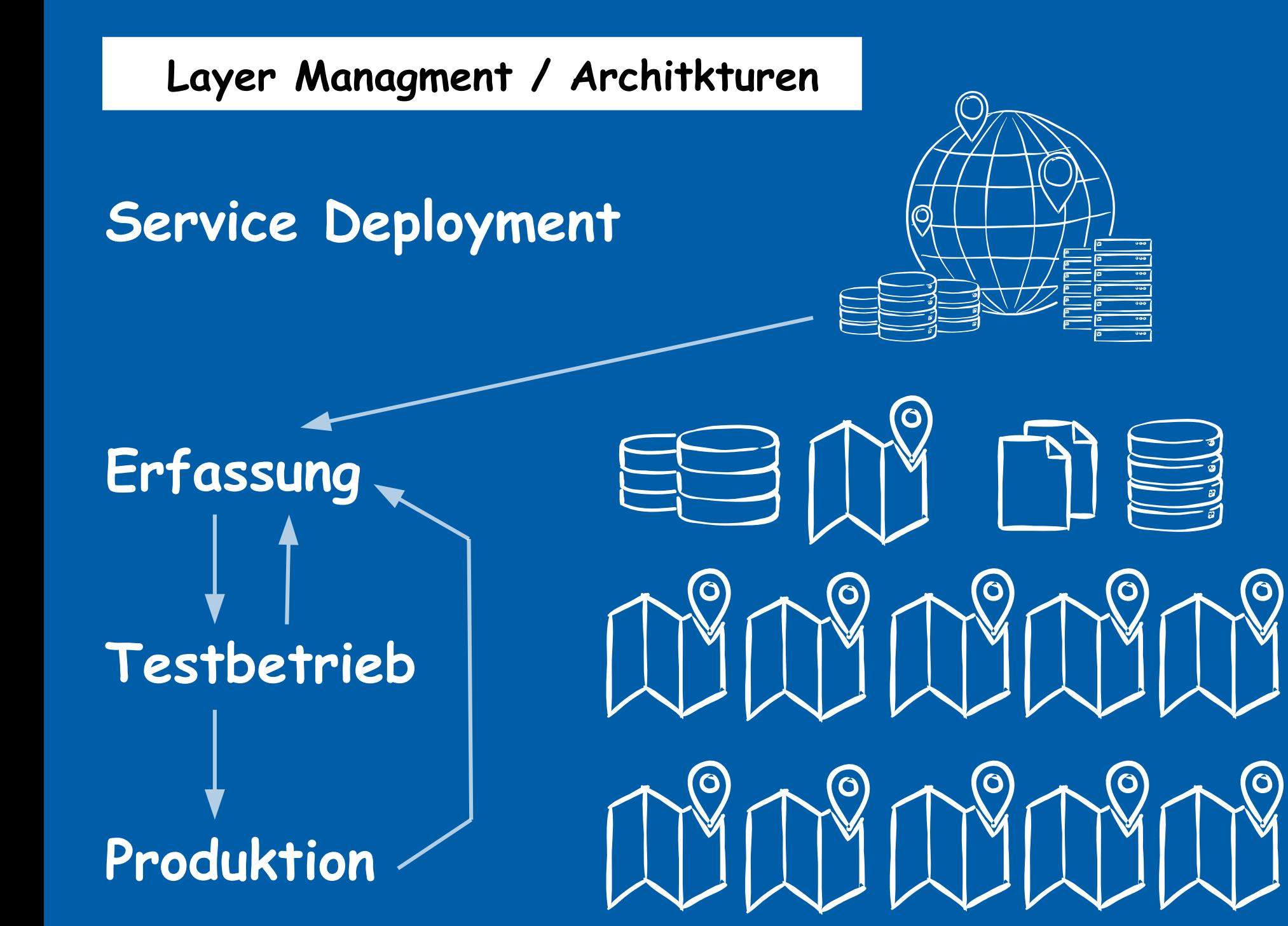

 **Layer Managment / Architkturen**

## **Anwendung plus Kartenansicht**

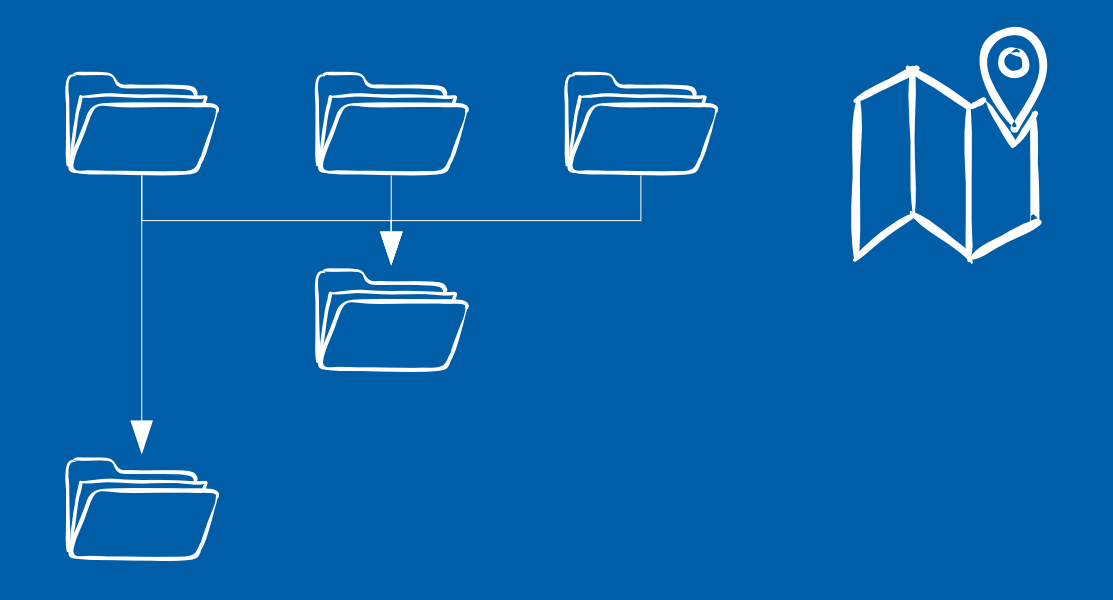

### **Layer**

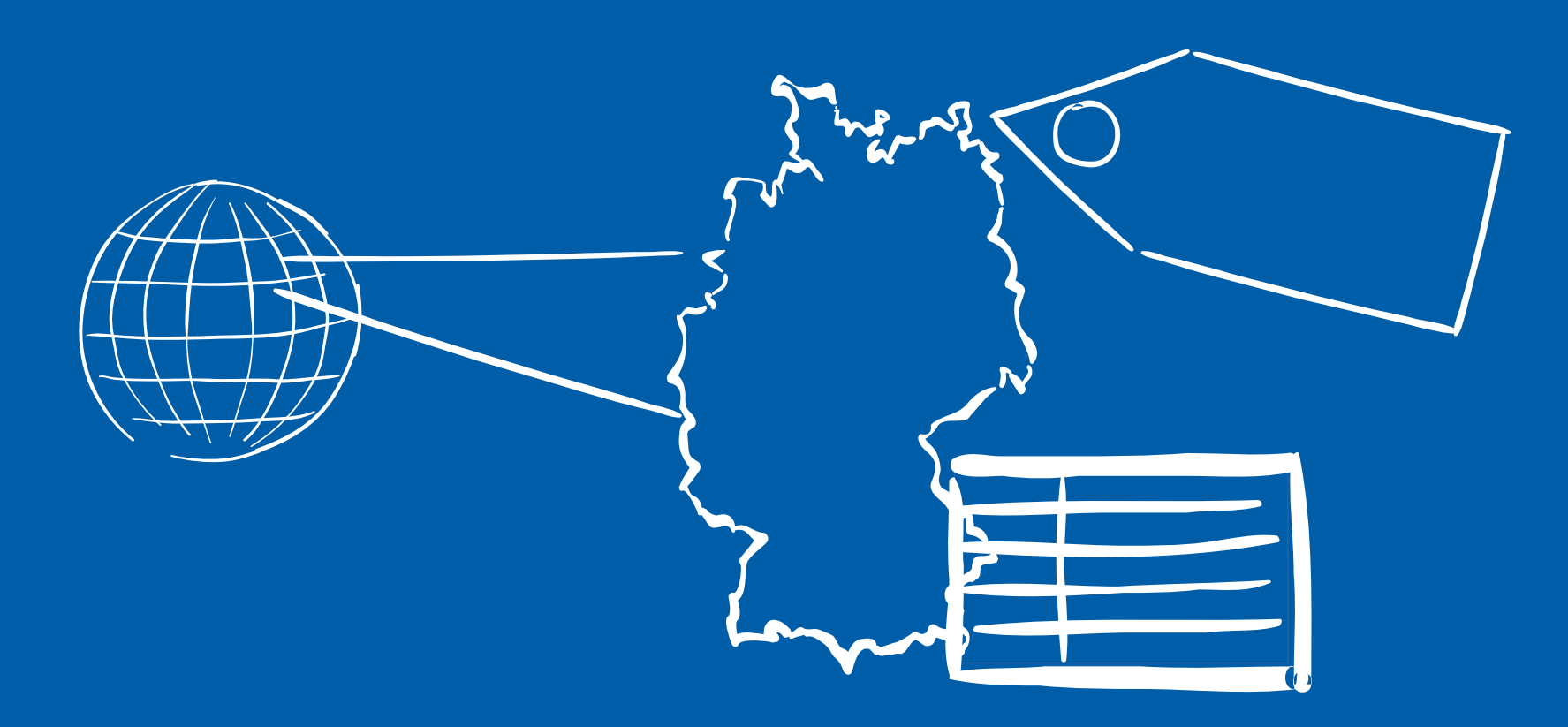

#### **Layer = Shapefile**

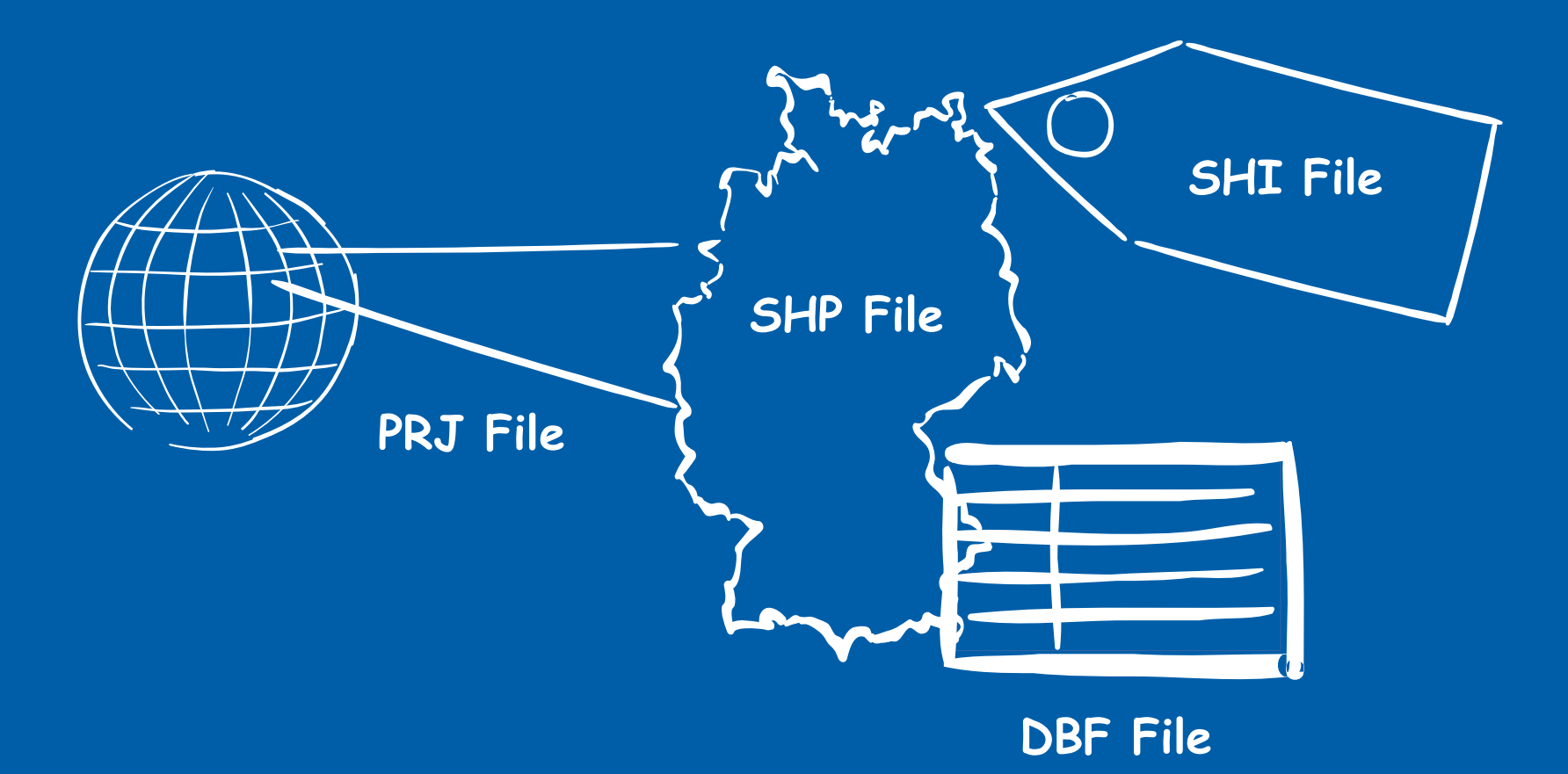

**LayerManager manager = Optional .of(layer)**  $.$  **filter(layer**  $\rightarrow$  **layer instanceOf ShapeFile) .map(layer → (ShapeFile)layer) .map(shapefile shapefile.createDateiManager()) → .get()**

 **Layer Management**

# **DEMON STRAT ION**

**of course with**

#### **Layer Management – Demo - Übersicht**

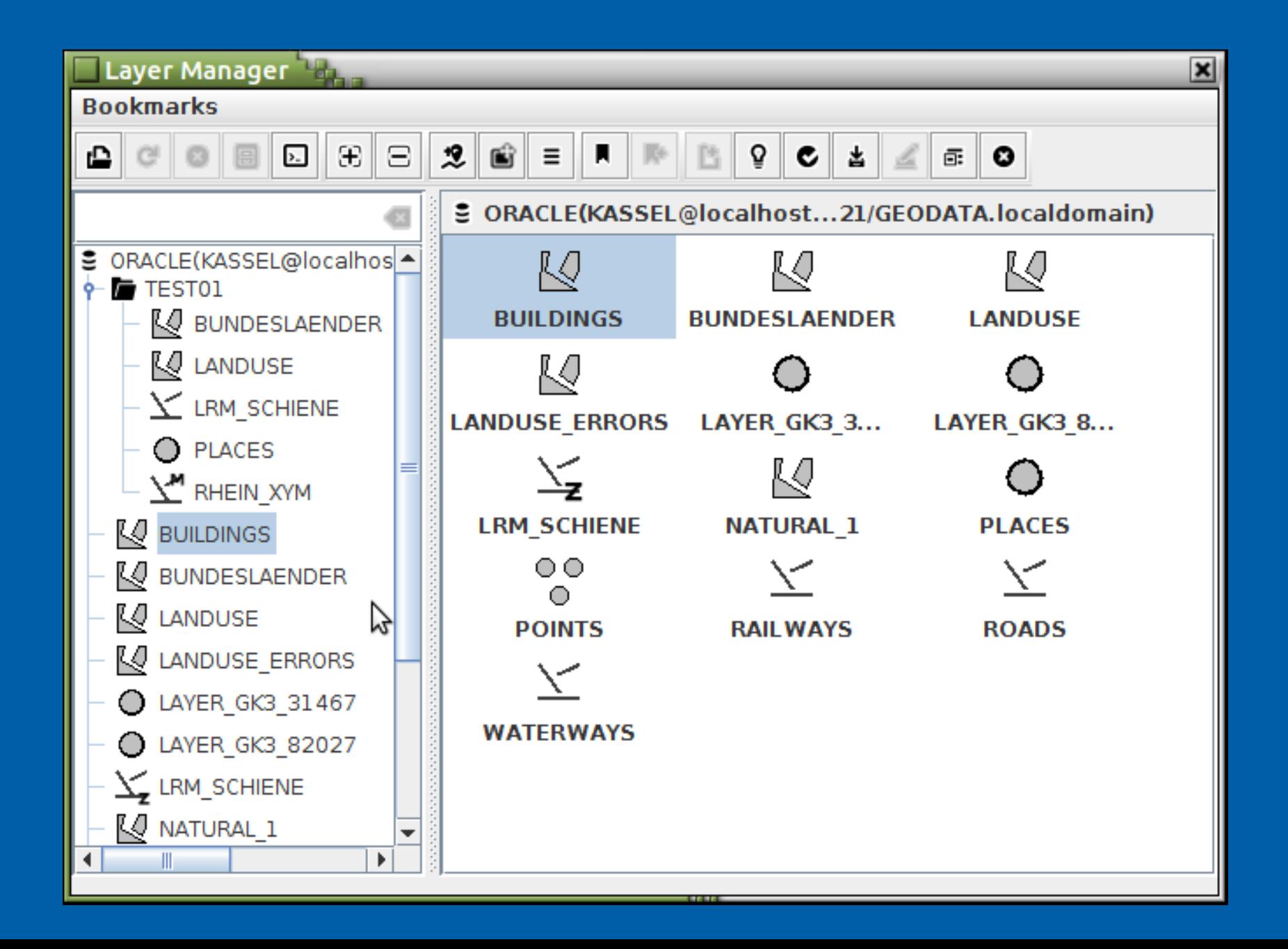

#### **Layer Management – Demo – Verwalten/Optimieren**

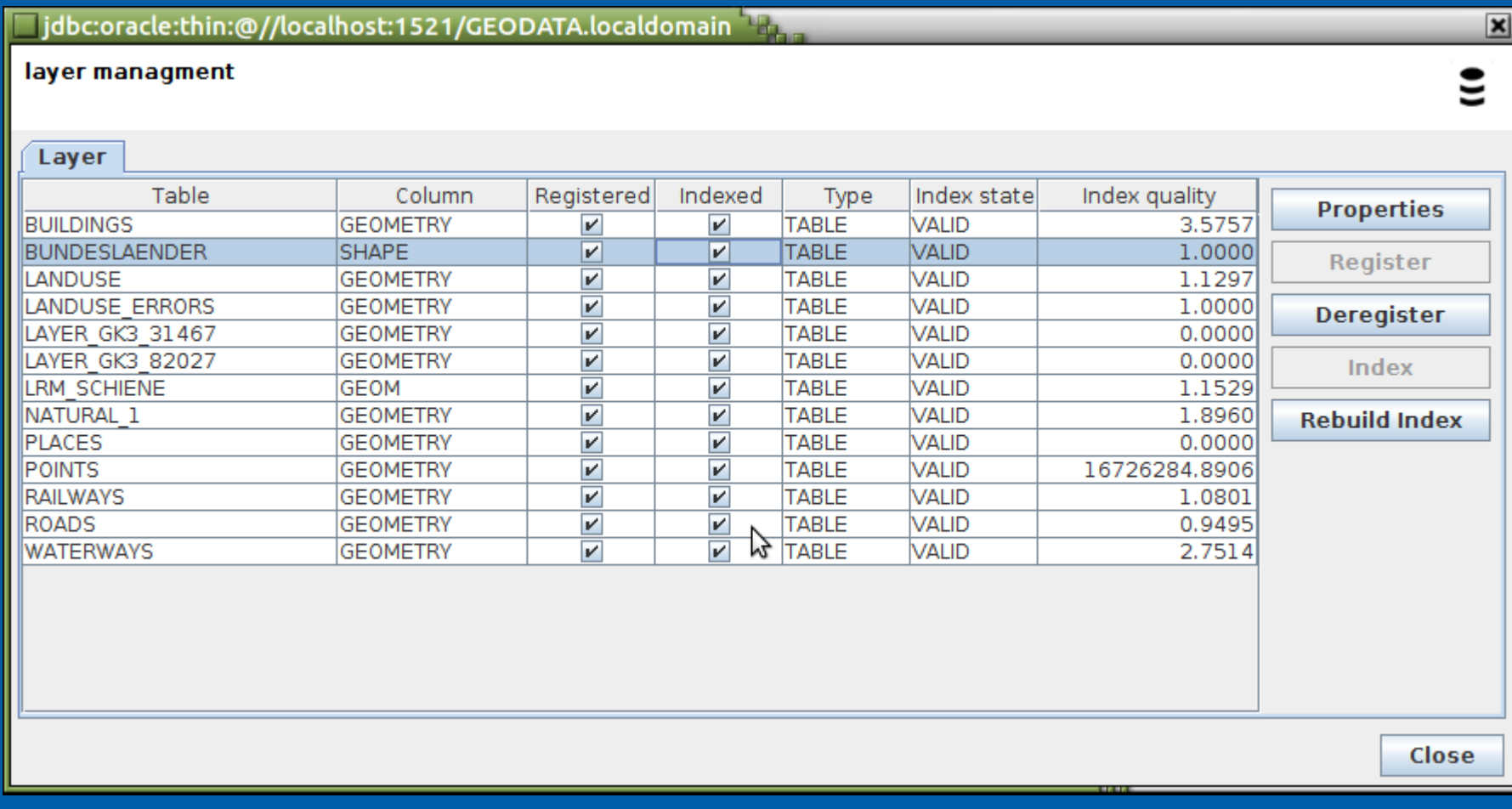

### **Layer Management – Demo – Layer definieren**

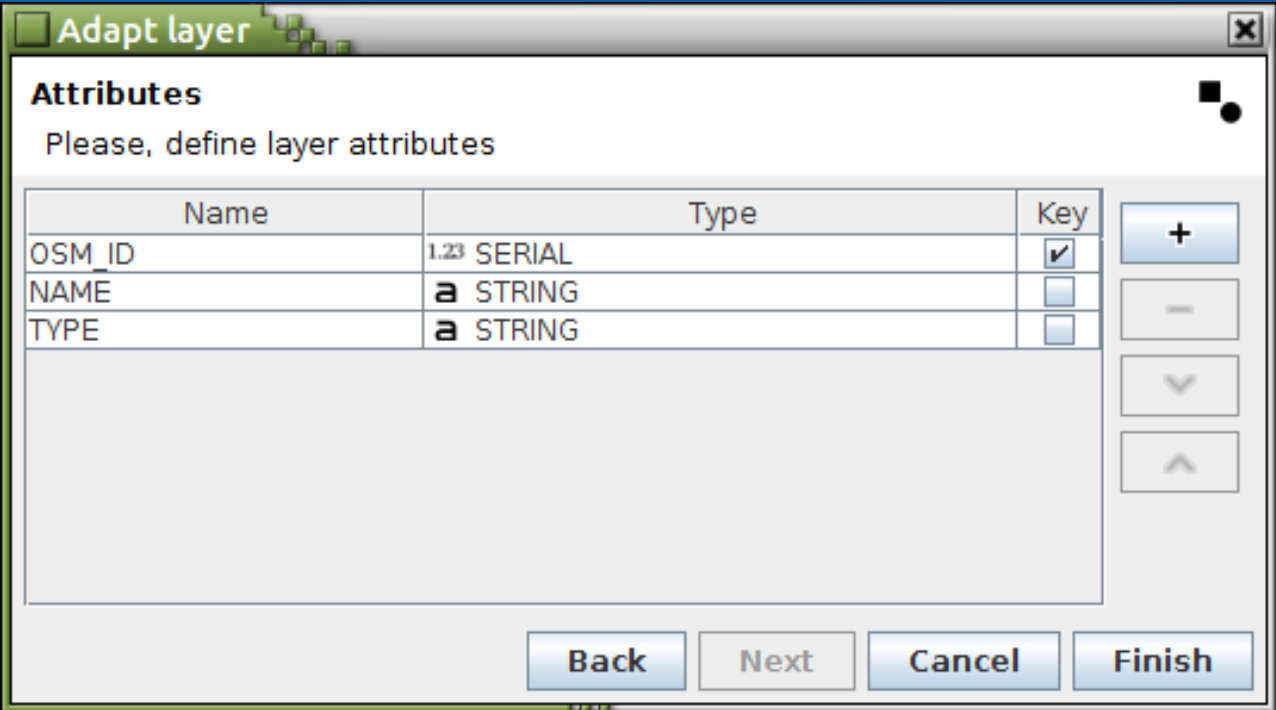

#### **Layer Management – Demo – Import/Export**

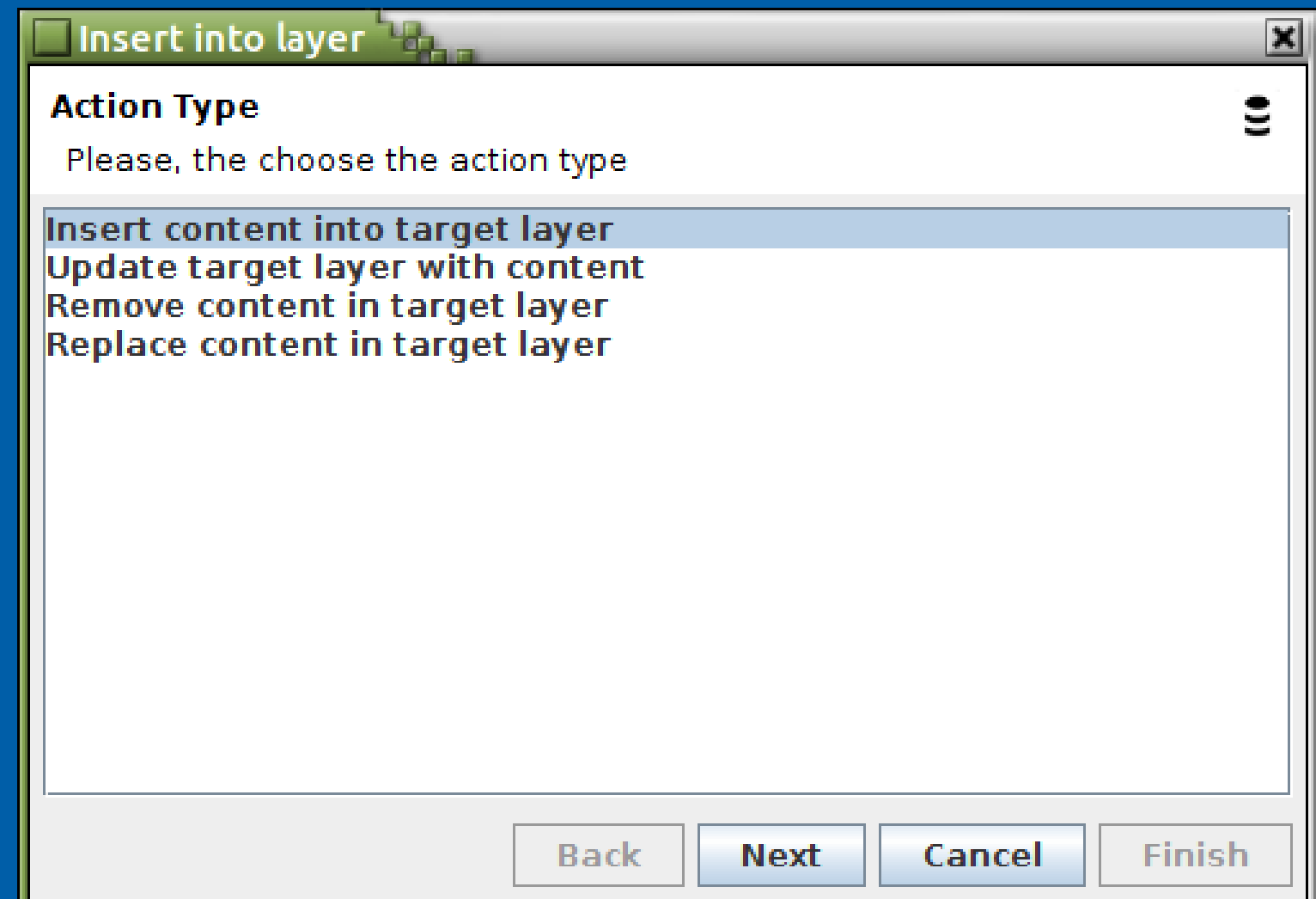

#### **Layer Management – Demo – Transformieren**

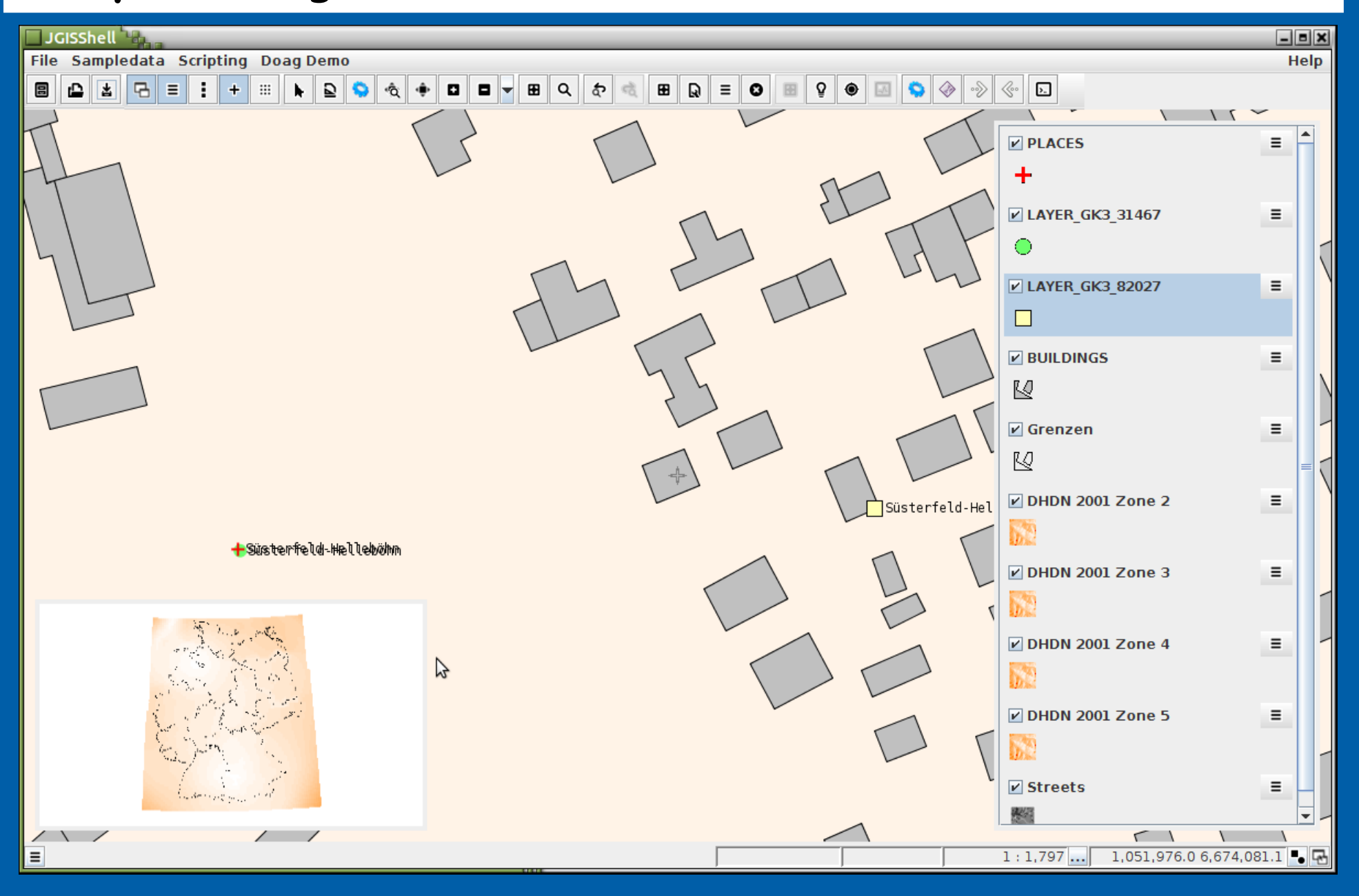

#### **Layer Management – Demo – Transformieren (gridshift)**

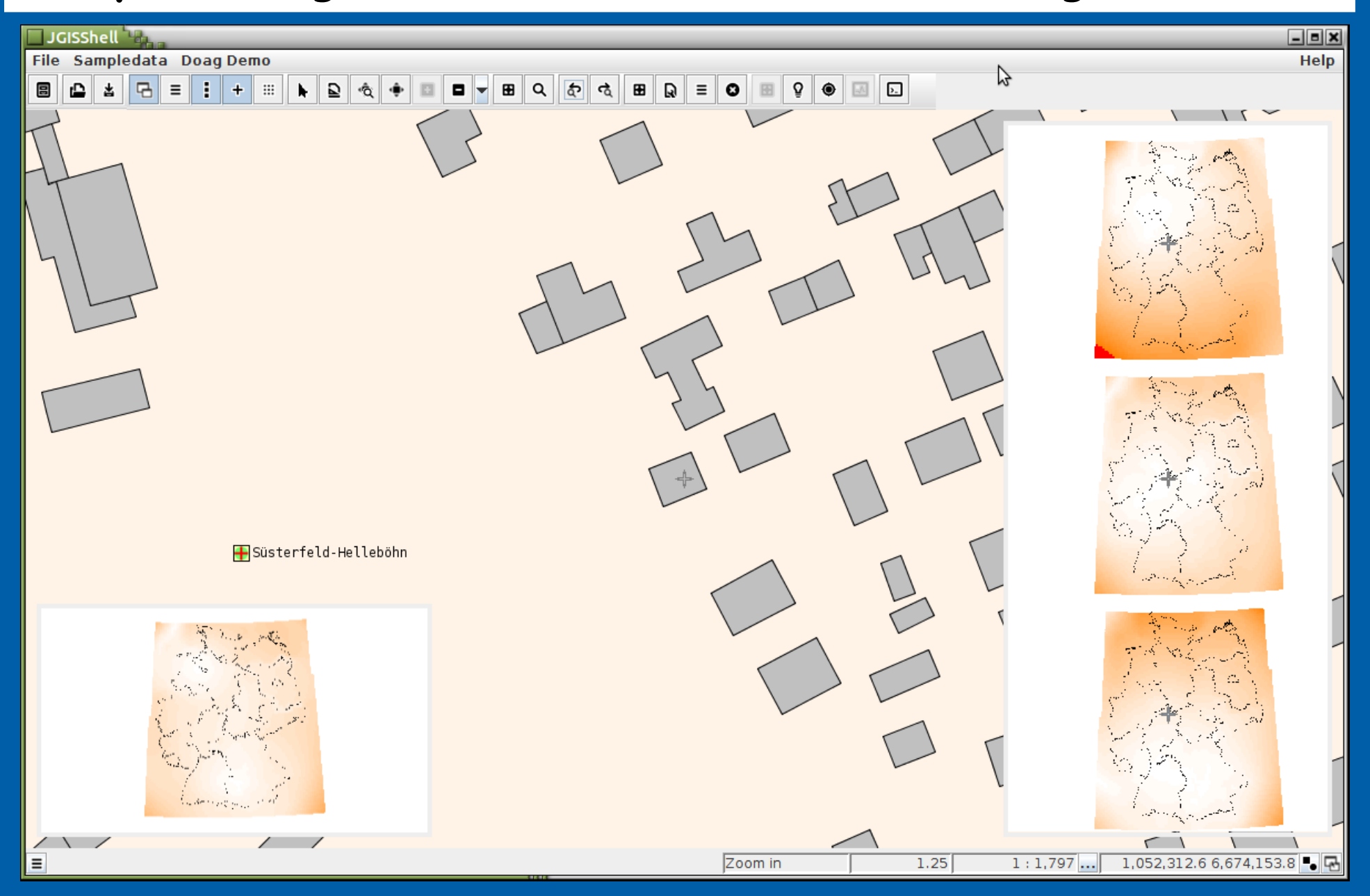

#### Layer Management - Demo - Validieren

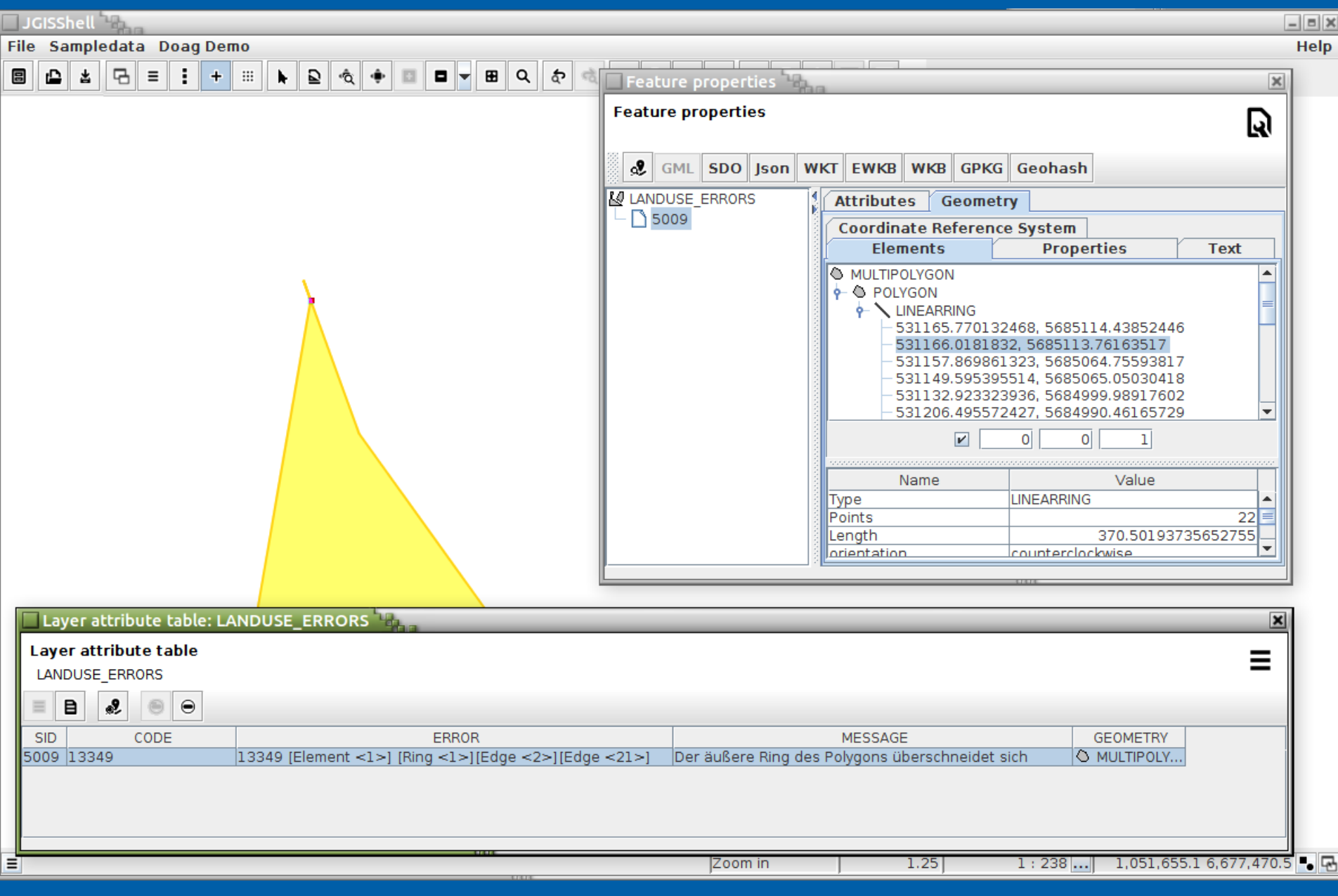

#### **Layer Management – Demo – Wiederholbar**

**package net.anwiba.script.groovy.doag // Copyright (c) 2017 by Andreas W. Bartels import net.anwiba.spatial.scripting.groovy.api.JGISShellGroovyScript @groovy.transform.BaseScript JGISShellGroovyScript facade**

**def sourceReference = facade .layerReference("sqlite:spatialite://\\$SYSTEM{jgisshell.workingpath}/data/doag/doag.osm.sqlite?table=places&column=geometry")**

```
def user = facade.variable("user", "KASSEL")
def pw = facade.variable("password", "xxxx")
def database = facade.variable("database")
def targetLayerResourceUrn = "oracle:service:sdo://${user}:${pw}@${database}?schema=${user}&table=LAYER&column=GEOMETRY";
def targetReference = facade.layerReference(targetLayerResourceUrn)
```
#### **facade.layerUpdater(sourceReference**

```
                  , targetReference
               , facade.nameMappingsBuilder()
                                                   .add("osm_id", "IDENTIFIER")
                          .add("name", "NAME")
                          .add("type", "TYPE")
                          .add("population", "COUNT")
                          .add("geometry", "GEOMETRY").build()
                                 , facade.nameMapping("osm_id", "IDENTIFIER"))
      .update()
```
### **Layer Management**

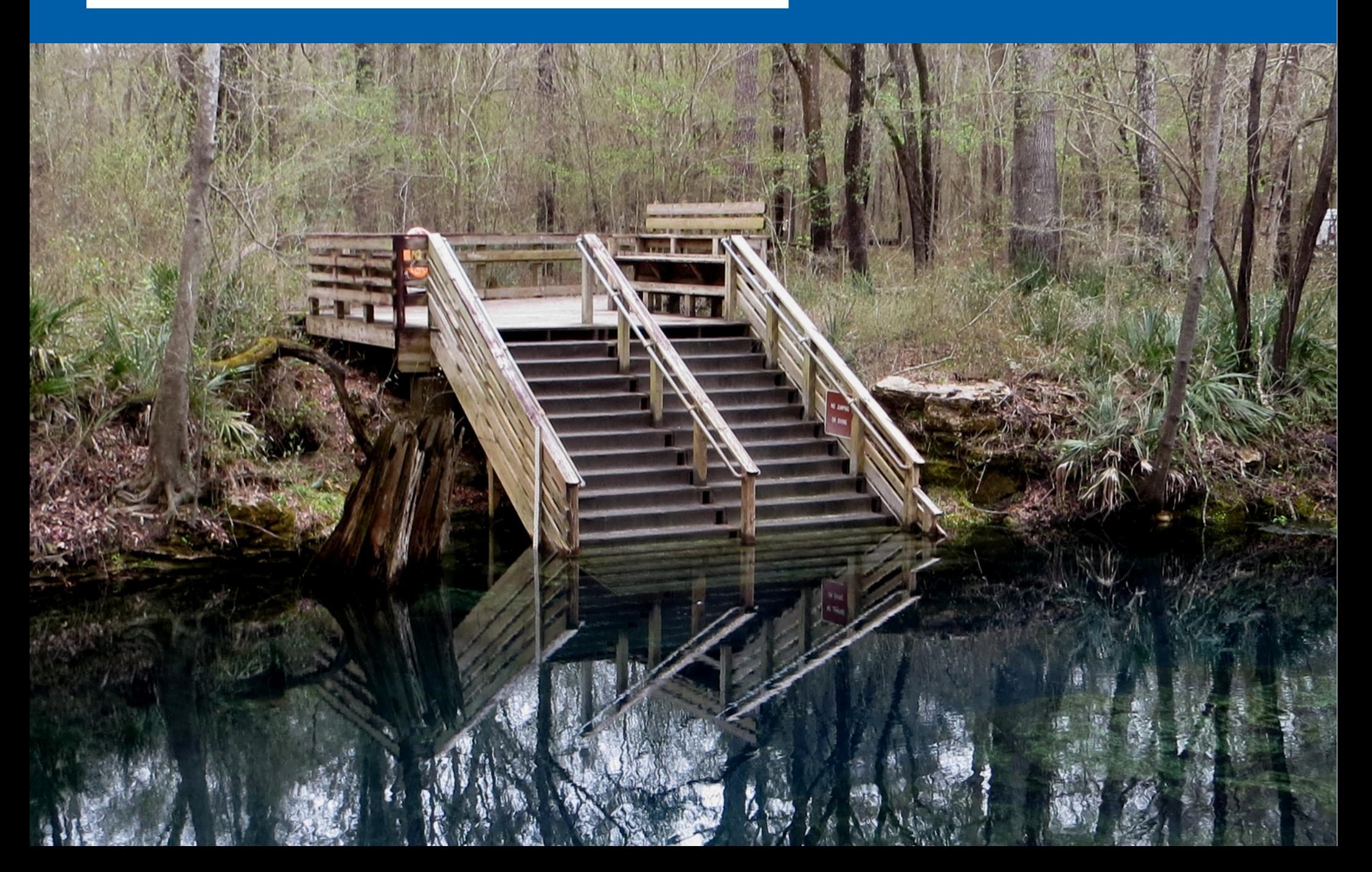

Layer Managment / Architkturen

## (Un)Organisierte Fachkraft

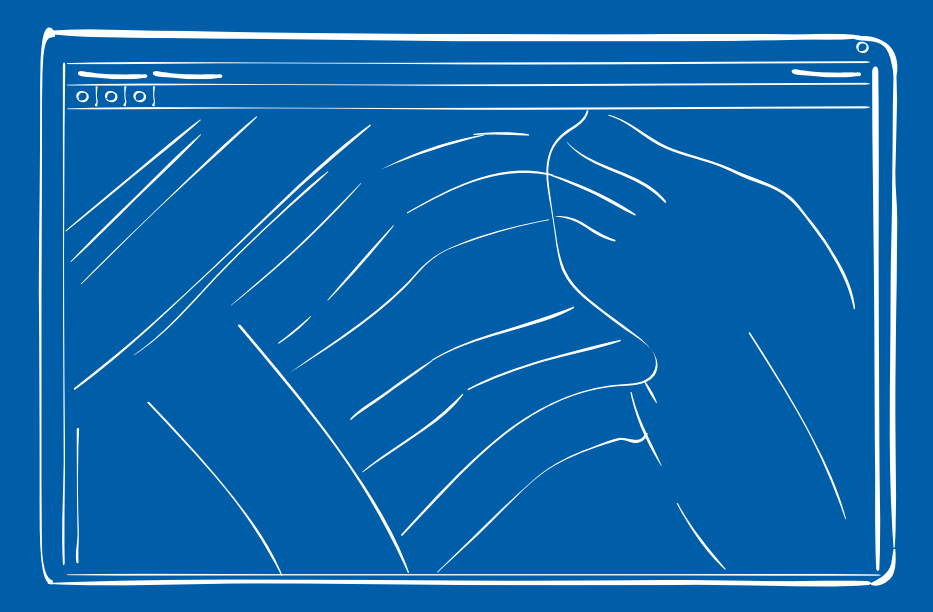

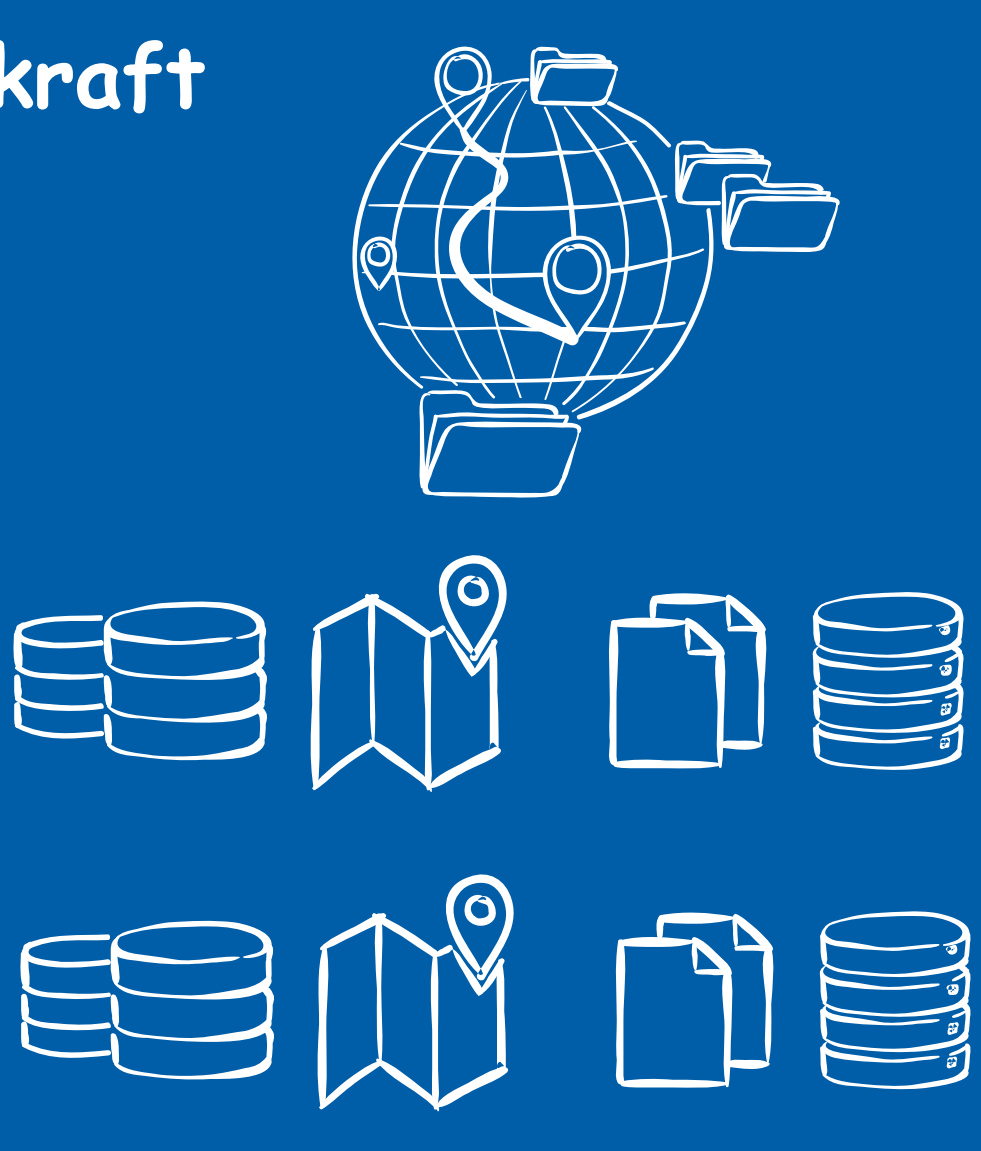

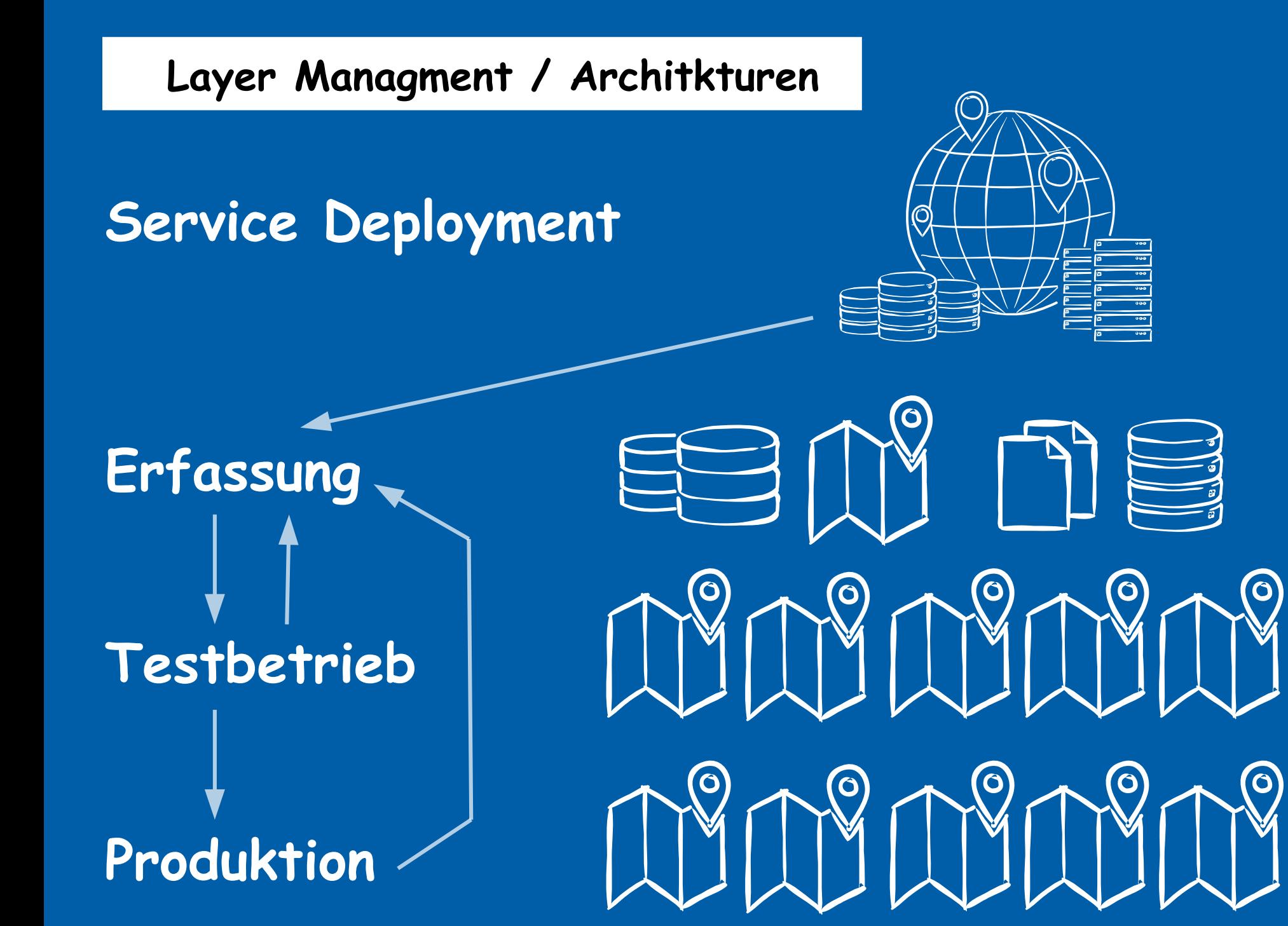

 **Layer Managment / Architkturen**

## **Anwendung plus Kartenansicht**

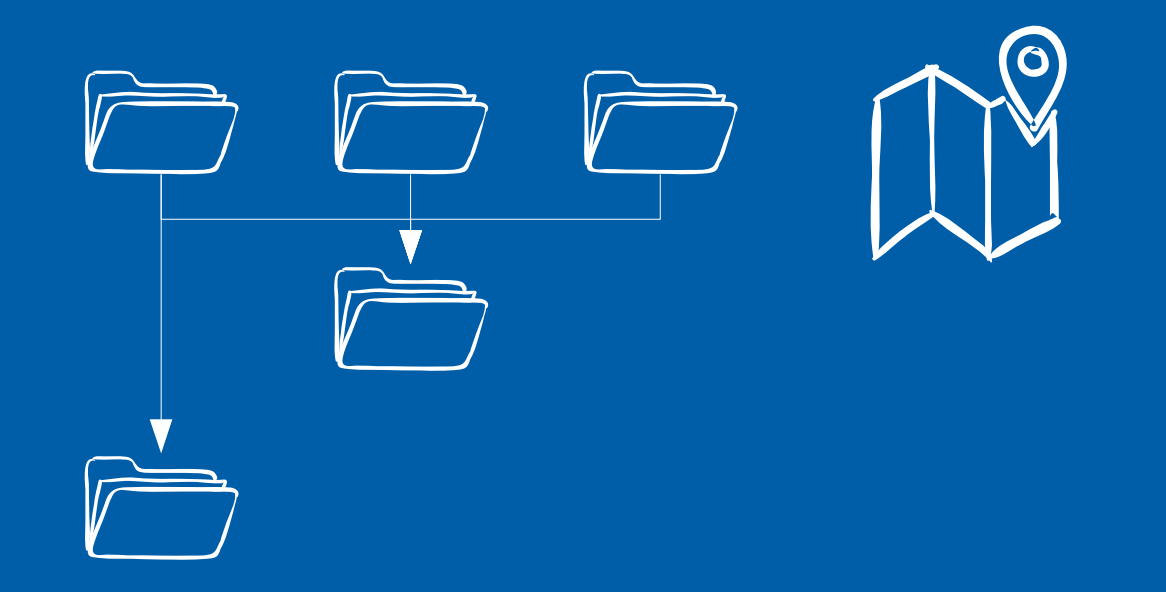

#### **Fazit – Layer Management - JGISShell**

- ✔ Übersicht bekommen
- ✔ ist Zustand verwalten aktivieren/deaktivieren
- ✔ Optimieren
- ✔ Datenautausch (import/export) (nicht jede Datenquelle ist gleich ESRI vs OGC)
	- ✔ Drag and Drop
	- ✔ Wizard
	- ✔ Scripting
	- ✗ Workflow
- ✔ Wiederholbar
- ✗ Nachvollziehbar
- ✔ Daten Definition
	- ✔ Identifier / Sequence
	- ✔ Datentypen
	- ✔ Geometry
		- ✔ Coordinaten Dimension
		- ➔ Typen (Curves, Customer Types)
		- ➔ Koordinaten Referenze Syteme
- ✔ Validieren
	- ✔ Syntaktisch (nicht jede Datenquelle ist gleich ESRI vs OGC)
	- ✗ Semantisch
	- ✗ Fachlich

#### **JGISShell - License**

- Copyright (c) 2007-2016 by Andreas W. Bartels. All Rights Reserved.
- **Redistribution and use in binary forms, without modification,**
- are permitted provided that the following conditions are met:
- 
- $\cdot$  ·Redistributions in binary form must reproduce the above copyright notice,
- this list of conditions and the following disclaimer in the documentation
- and/or other materials provided with the distribution.
- $\cdot$  ·Neither my name "Andreas W. Bartels" nor the names of its contributors
- may be used to endorse or promote products derived from this software
- without specific prior written permission.
- $\cdot\,$   $\cdot$  Use of features, which requires registration, are permitted only with
- a personal registration.
- $\cdot$  · Private use or use for education is not limited.
- **· Commercial use is not permitted in or for governmental organizations**
- of states or countries with death penalty. For information about
- ● **death penalty, see http://www.amnesty.org/en/death-penaltya**
- ●

●

●

- THIS SOFTWARE IS PROVIDED BY THE REGENTS AND CONTRIBUTORS "AS IS" AND ANY
- EXPRESS OR IMPLIED WARRANTIES, INCLUDING, BUT NOT LIMITED TO, THE IMPLIED
- WARRANTIES OF MERCHANTABILITY AND FITNESS FOR A PARTICULAR PURPOSE ARE
- DISCLAIMED. IN NO EVENT SHALL THE REGENTS OR CONTRIBUTORS BE LIABLE FOR
- ANY DIRECT, INDIRECT, INCIDENTAL, SPECIAL, EXEMPLARY, OR CONSEQUENTIAL
- DAMAGES (INCLUDING, BUT NOT LIMITED TO, PROCUREMENT OF SUBSTITUTE GOODS
- OR SERVICES; LOSS OF USE, DATA, OR PROFITS; OR BUSINESS INTERRUPTION)
- HOWEVER CAUSED AND ON ANY THEORY OF LIABILITY, WHETHER IN CONTRACT, STRICT
- LIABILITY, OR TORT (INCLUDING NEGLIGENCE OR OTHERWISE) ARISING IN ANY WAY
- OUT OF THE USE OF THIS SOFTWARE, EVEN IF ADVISED OF THE POSSIBILITY OF
- SUCH DAMAGE.

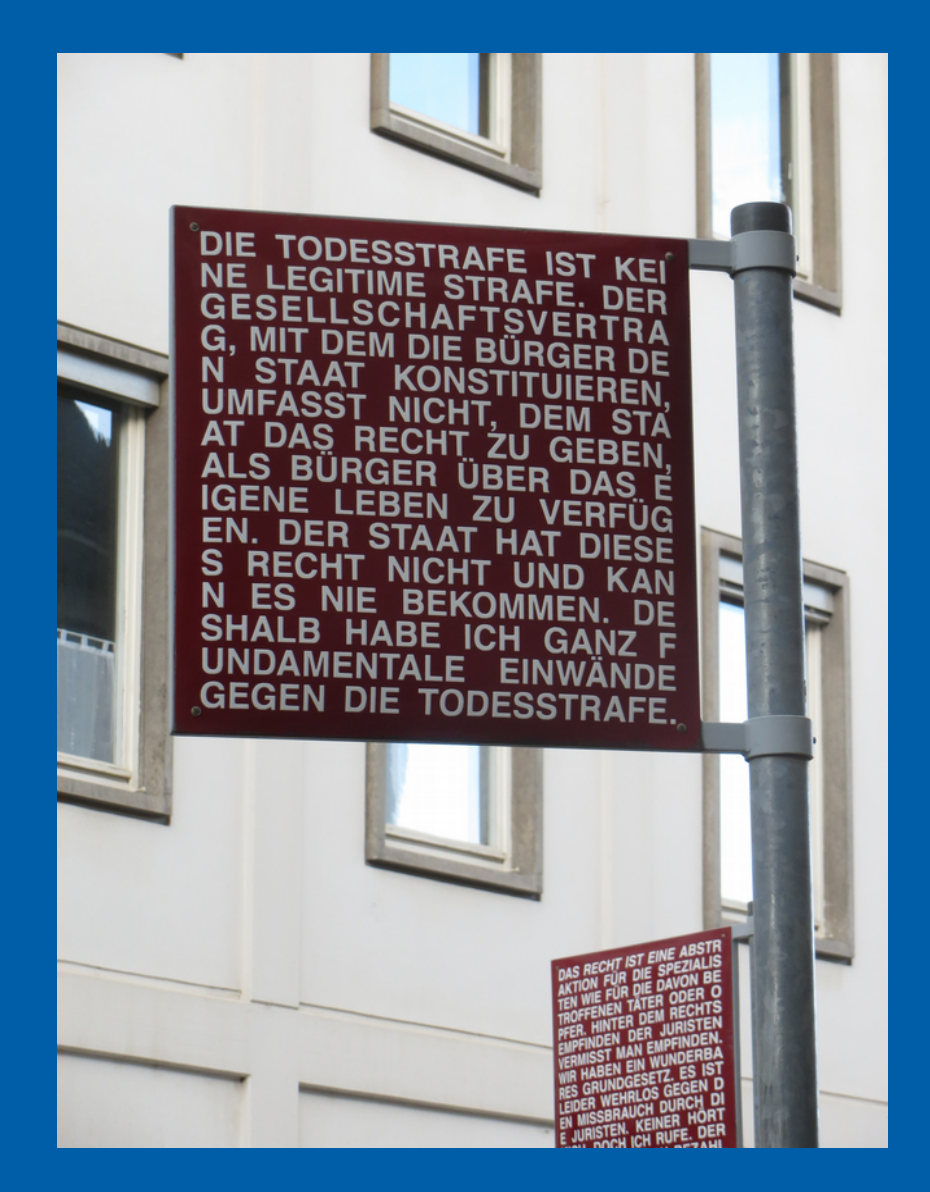

#### **Referenzen**

#### **Link JGISShell**

<https://github.com/AndreasWBartels/JGISShell> **Link GeoSpatial Integration für Talend** https://www.disy.net/produkte/geospatial.html

**Links zu besprochenen Themen**

**Validierung**

<http://www.opengeospatial.org/standards/sfa> (Version 1.2.1, 6.1.11.1) <http://desktop.arcgis.com/en/arcmap/10.3/manage-data/using-sql-with-gdbs/geometry-validation.htm> <https://docs.oracle.com/database/121/SPATL/polygon-hole.htm#SPATL520>

**Transformation**

<http://crs.bkg.bund.de/crseu/crs/eu-countrysel.php?country=DE#StartCE>

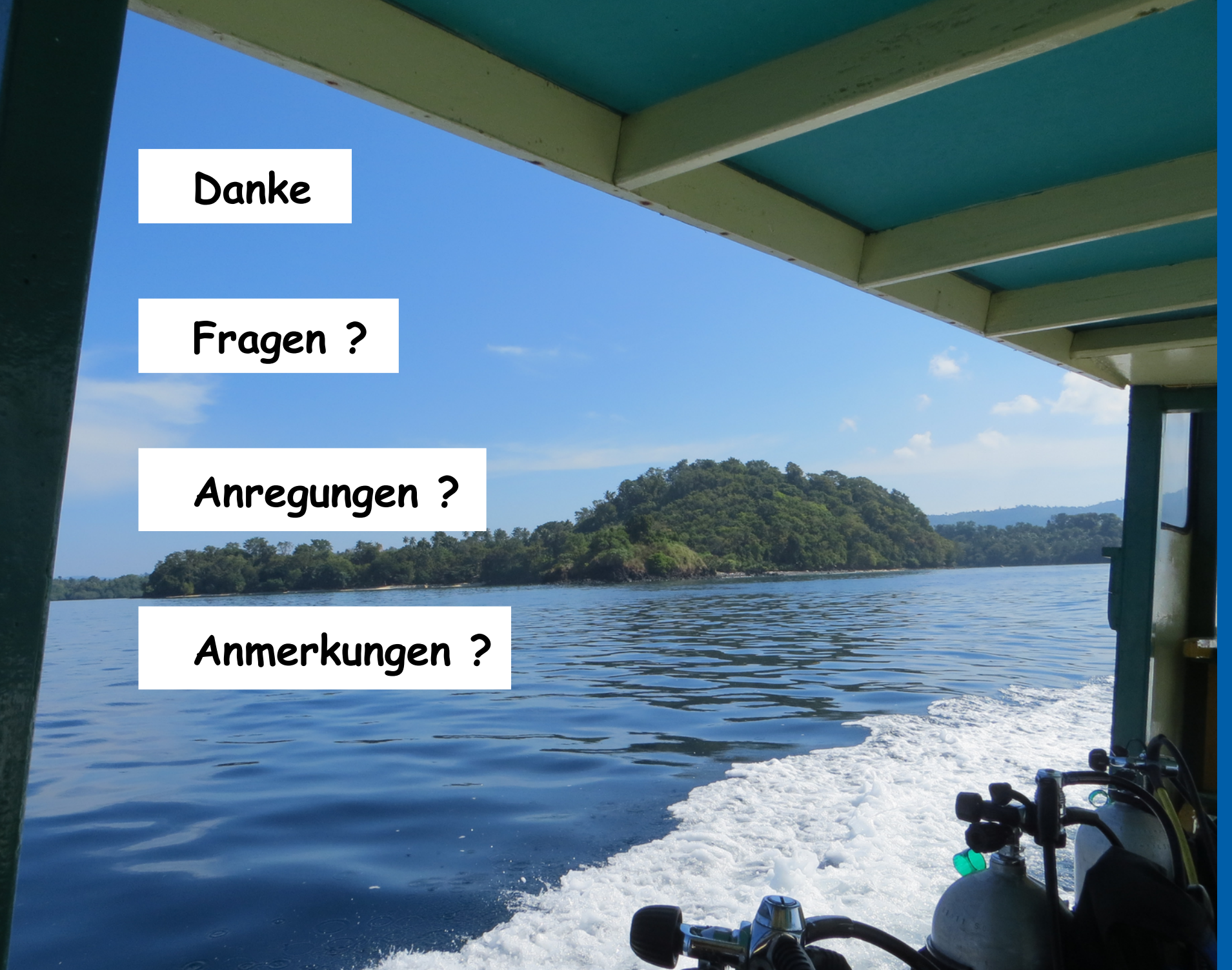